Oil-Expert.net

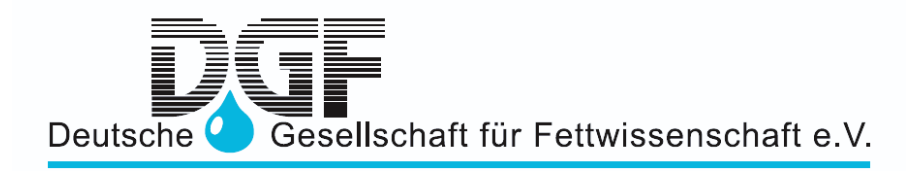

## *Oil-Expert.net*

**Standard-Programm für Fettchemiker** 

**Produktentwicklung Berechnung, Simulation und Optimierung von Fettmischungen am Computer** 

**© Copyright Dr. Cullmann Consulting Haakestrasse 50 21075 Hamburg Germany**

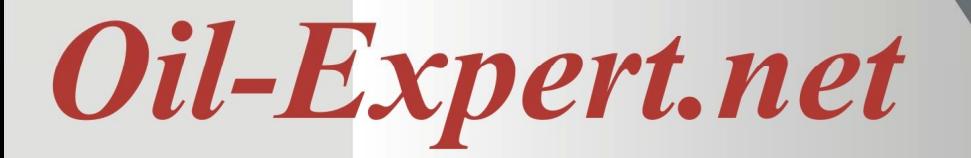

#### **VORWORT**

Die erste Version von OilExpert wurde 1998 von Dr. Hans Cullmann bei der comicon GmbH entwickelt. Die Software war zu dieser Zeit bereits sehr komplex und die Entwicklung war nur durch ein breites Wissensspektrum von Dr. Cullmann möglich:

- Studium der chemischen Verfahrenstechnik (Dipl. Ing.),
- Studium der Chemie (Dr. rer. nat.) und
- Studium der Informatik.

Das Wissen wurde durch langjährige praktische Erfahrung in der Arbeit als Laborleiter, Qualitätsmanager und Produktentwickler in einer großen Speiseöl- und Fett-Raffinerie vervollständigt.

Im Laufe der Jahre wurde OilExpert von mehreren Programmierern bis zur aktuellen Version 6.5.0 entwickelt und in *Oil-Expert.net* umbenannt. *Oil-Expert.net* hat jetzt über 100.000 Zeilen Quellcode und es sind mehr als 500 Tage an Entwicklung und Programmierung erforderlich gewesen. *Oil-Expert.net* arbeitet mit modernen Algorithmen wie genetischen Algorithmen. Um es Nutzern und Entwicklern einfacher zu machen, hat *Oil-Expert.net* eine vollständig objektorientierte Struktur.

Heute wird *Oil-Expert.net* von vielen namhaften Unternehmen der Speiseöl- und Lebensmittelindustrie auf der ganzen Welt eingesetzt.

Im Juni 2018 hat die comicon GmbH ihre Geschäftstätigkeit eingestellt. Die Automatisierungssoftware SFC Automation, Peak-O-Mat und cConnect wird jetzt von LAIX Technologies gewartet und weiterentickelt. Die Urheberrechte an der Software *Oil-Expert.net* sind an die Dr. Cullmann Consulting übergegangen. Die Dr. Cullmann Consulting ist nun für die Kundenbetreuung und Weiterentwicklung verantwortlich. In Marketing und Vertrieb wird die Dr. Cullmann Consulting von der Deutschen Gesellschaft für Fettwissenschaft e.V. und der LAIX Technologies unterstützt.

Bitte besuchen Sie die Webseite www.oil-expert.net, dort gibt es den Newsletter Nr. 5 mit den neuen Funktionen der Version 6.5.0.

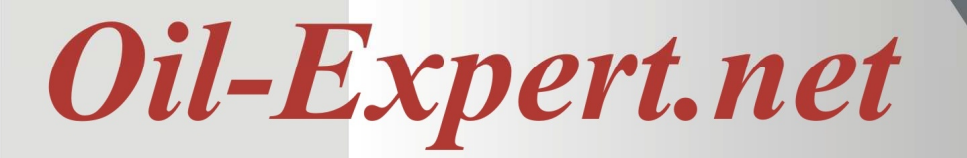

## **KUR ZBESC HREIBUNG**

*Oil-Expert.net* ist eine Weiterentwicklung von OilExpert, das in der neuen Version den gesamten Produktentwicklungszyklus abdeckt und unterstützt, insbesondere die Entwicklung von fetthaltigen Rezepturen für Fettraffinerien, Margarinefabriken und im Süsswaren- und Schokoladenbereich. Besonders bei Fettrezepturen ist es möglich durch Berechnung, Simulation und Optimierung einen grossen Teil der Laborarbeit auf den PC zu verlagern.

## **Die Vorteile sind:**

- Vereinfachung und Kostenkontrolle der Produktentwicklung
- Workflow von der Idee bis zur ersten Lieferung
- Audit Trail
- Alle wichtigen Daten werden in einer Datenbank gespeichert und sind jederzeit verfügbar
- Integrierte Rezepturverwaltung mehrstufig mit Baugruppen
- Einsparung von Versuchen und Analysen.
- Erhebliche Zeitersparnis.
- Ermittlung kostengünstigerer Mischungen.
- Schnellere Reaktion auf Kundenanfragen und innerbetriebliche Prozessveränderungen.
- Kurzfristige Beantwortung von Fragen zu möglichen Mischungen.

*Oil-Expert.net* basiert auf modernen Algorithmen und ist einfach und intuitiv zu bedienen.

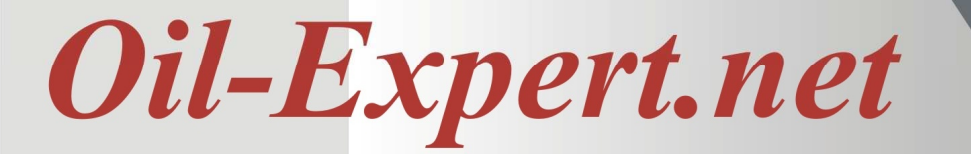

## **LEISTUNGS-ÜBE RSIC HT**

*Oil-Expert.net* besteht insgesamt aus 6 Modulen und ist Mandantenfähig. Der Zugriff der einzelnen Mandanten wird über das Usermanagement gesteuert.

#### **Basis Modul Produktentwicklung**

Das Modul für die Produktentwicklung besteht aus weiteren Untermodulen, die neben der Projektverwaltung, ein Workflowmanagement, eine Rezepturverwaltung und ein Usermanagement beinhalten.

In der **Stammdatenverwaltung** werden Analysendaten und Komponenten gepflegt. Die mitgelieferten Daten können geändert und durch eigene Daten ergänzt werden. Die Löslichkeitsfaktoren zur Berechnung der SFC-Werte können auf einfache Weise im Labor ermittelt werden.

Das **Workflowmanagement** dient zur Steuerung und Kontrolle der Projekte. Es enthält Mechanismen zur Genehmigung und Freigabe.

Die **Projektverwaltung** dient zur Aufbewahrung der Daten von einzelnen Projekten - von der ersten Idee bis zur Verfahrensanweisung für die Produktion. In jedem Projekt werden alle projektbezogenen Daten wie in einem Container aufbewahrt und sind durch intelligente Suchalgorithmen wieder auffindbar.

Durch eine "Suchmaschine" können nicht nur Projektdaten sondern auch ähnlich Produkte auf einfache Weise gefunden werden. Bevor ein neues Projekt initialisiert wird, kann die Datenbank nach möglichen Übereinstimmungen mit den geforderten Spezifikationen durchforstet werden.

Die integrierte **Rezepturverwaltung** arbeitet auf der Basis von sogenannten Baugruppen. Eine Rezeptur für Margarine enthält z.B. folgende Baugruppen: Fett, Vitamin, Farbstoff, Wasser und Verpackung. Damit können Änderungen auf ein Minimum reduziert werden.

Das **Usermanagement** erlaubt es "Rollen" zu definieren und kann den Zugriff bis auf Formularebene regeln, dh., welche Buttons in welcher Rolle betätigt werden können oder gesperrt sind.

Die **Datenbank** enthält nicht nur alle Projektdaten sondern auch mitgelieferte Basisdaten von Standardprodukten, wie Flüssigölen, Palmprodukten, laurischen Fetten, usw. "Löslichkeitsfaktoren" zur Berechnung der SFC-Werte werden ebenfalls mitgeliefert. Als Datenbank können ACCESS, SQL-Server und ORACLE eingesetzt werden.

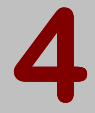

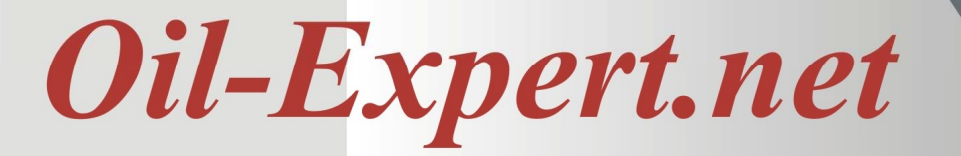

## **Modul Berechnung und Simulation von Fettmischungen**

*Oil-Expert.net* berechnet für eingegebene Rezepturen die Analysenwerte einschließlich der SFC-Werte unter Berücksichtigung der gegenseitigen Löslichkeiten.

*Oil-Expert.net* berechnet die mit einer vorgegebenen Mischung zu erreichenden Spezifikationen.

#### **Modul Preisoptimierung**

*Oil-Expert.net* berechnet für vorgegebene Spezifikationen und Rezepturen die möglichen Mischungen und berechnet auf Grundlage der eingegebenen Tagespreise die unterschiedlichen Rohstoffkosten und daraus die Mischung mit dem niedrigsten Preis.

#### **Modul Mischungs-Detektiv**

*Oil-Expert.net* berechnet aus vorgegebenen Analysewerten und anhand der in der integrierten Datenbank enthaltenen oder eingegebenen Daten eine oder mehrere mögliche Fettrezepturen.

## **Modul Umesterung**

*Oil-Expert.net* berechnet die zu erwartenden SFC-Werte für Umesterungen aus den Fettsäuren der Fettmischung.

#### **Modul Import/Export**

*Oil-Expert.net* hat eine integrierte Schnittstelle – **cC**onnect – die den Datenaustausch mit externen Datenquellen regelt.

## **Arbeiten mit** *Oi-lExpert.net*

Die Bedienung erfolgt Windows-konform, weshalb nur grundlegende Kenntnisse von Windows erforderlich sind.

## **Erweiterungen**

*Oil-Expert.net* kann um kundenspezifische Funktionen erweitert oder in das Funktionsschema anderer Programme eingebunden werden (z.B. Rohstoff-Optimierung oder automatische Rezepturerstellung für die laufende Produktion).

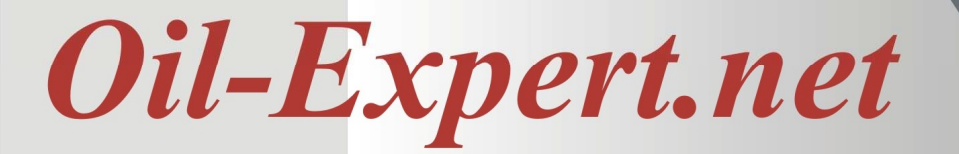

## **OIL-EXPERT.NET-BERE C HNUNGS-FUNK TIONEN FÜR FETTMISC HUNGEN**

## **Berechnung der Fettkennzahlen von Fettmischungen:**

- SFC-Werte unter Berücksichtigung der Löslichkeit von Flüssigölen und Fetten wie Cocosöl und Palmkernöl.
- Fettsäurezusammensetzung
- **Triglyceride**
- Jodzahl und Verseifungszahl
- **Tocopherolgehalte**
- Sterolgehalte
- Sonstige Analysen, z.B. Summe der gesättigten Fettsäuren, Summe der einfach ungesättigten Fettsäuren, usw. (Die Liste der sonstigen Analysen kann durch eigene Analysenwerte jederzeit erweitert werden.

## **Produktentwicklung am Computer durch Simulation**

Statt unzähliger Versuchsmischungen und Analysen können mit *Oil-Expert.net* gezielt und kostengünstig Produkte mit neuen oder mit speziellen Eigenschaften entwickelt werden. Die Labortätigkeit beschränkt sich auf die Überprüfung der Resultate.

Alle oben genannten Fettkennzahlen können dabei je nach Wunsch berechnet werden. Die Kennzahlen der Komponenten können für spezielle Berechnungen temporär geändert werden, z.B. um die Einarbeitung von Fehlchargen in die laufende Produktion zeitnah zu ermöglichen.

## **Preis-Optimierung von Fettmischungen**

Die Zusammensetzung einer Mischung kann unter Berücksichtigung der Rohstoff-Preise und Beibehaltung festgelegter Spezifikationen (SFC-Werte, Fettsäuren) automatisch optimiert werden.

#### **Bestimmung von Fettrezepturen aus Analysendaten**

*Oil-Expert.net* berechnet aus den Analysewerten eines Fettes oder einer Fettmischung die zugrundeliegenden Komponenten.

Dazu ist eine vorausgehende Analyse notwendig, bei der mindestens die Fettsäuren und die SFC-Werte bestimmt werden müssen. In Zweifelsfällen kann auch die Bestimmung der Triglyceride, Tocopherole und Sterole erforderlich sein.

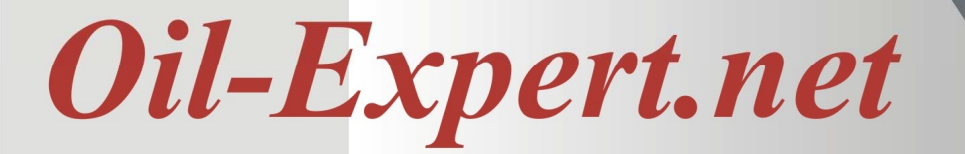

## **OIL-EXPERT.NET-BEREC HNUNGS-FUNK TIONEN F ÜR FETTMISC HUNGEN**

Die zu verwendenden Komponenten können entweder als Liste vorgegeben werden oder durch den Optimierungs-Algorithmus aus allen vorhandenen Komponenten gesucht werden. Existieren für bestimmte Spezifikationen mehrere Lösungen, werden alle gespeichert und angezeigt.

## **Überprüfung der Reinheit von Ölen und Fetten**

Die Überprüfung ist durch Vergleich mit umfangreichem Datenmaterial möglich, das mit dem Programm ausgeliefert wird. Bei bestimmten Ölen, z. B. Erdnussöl, ist es sogar möglich, auf die Herkunft zu schließen.

## **Berechnung der SFC-Werte von Umesterungen**

Da in ungelenkten Umesterungen die Fettsäuren statistisch über alle Triglyceride verteilt sind, ist es möglich, aus der Fettsäurezusammensetzung einer Mischung die SFC-Werte theoretisch zu berechnen.

Voraussetzung ist eine ausreichende Anzahl von Daten (min. 100 Datensätze). Damit können SFC-Werte von Umesterungen direkt nach Eingabe der Fettmischung oder des Fettsäurespektrums berechnet werden.

#### **Erarbeitung von Spezifikationen**

Durch Berechnung der Fettkennzahlen von Mischungen ist es leicht und schnell möglich, Spezifikationen zu überprüfen bzw. zu erstellen.

## **Suchmaschine**

Eine komfortable SQL-Suchmaschine erlaubt es, die Daten schnell und sicher wiederzufinden.

Beispiel: Es wird ein Fett mit den SFC-Werten N20 = 20-30 und N30 = 7-10 gesucht. Nach Starten des Abfrageeditors mit diesen Werten erscheinen alle Datensätze, die den eingegebenen Kriterien entsprechen in Form einer Tabelle.

#### **Import und Aktualisierung von Daten.**

**OE-connect** ermöglicht Daten (Spezifikation, Rezepturen, Analysendaten und Preise) aus externen Quellen (Textdateien, Excel, Access, ODBC-Datenquellen) zu importieren, zu aktualisieren und zu exportieren. Nach einmaliger Festlegung der Verknüpfungen können Aktualisierungen auf Knopfdruck gestartet und ausgeführt werden.

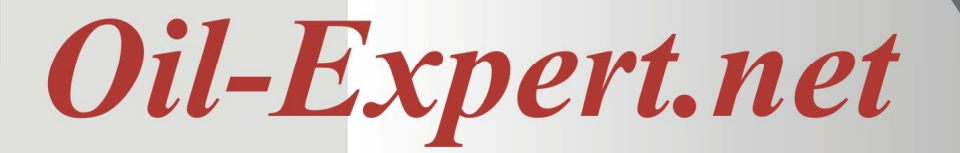

## **OIL-EXPERT.NET IM DE TAIL – BASIS-MOD U L: STAMMD ATEN**

*Oil-Expert.net* wird mit den Daten von über 40 allgemein zugänglichen Standard-Komponenten ausgeliefert. Firmenspezifische Produkte können zusätzlich in die Datenbank aufgenommen werden. Auch sind vorhandene Datensätze nach eigenen Vorgaben änderbar. Integrierte Daten (Fettsäurespektren, Tocopherol, Sterolgehalte, SFC-Werten bei Hartfetten) wurden in jahrelanger Kleinarbeit aus frei zugänglichen Literaturdaten und Erfahrungswerten zusammengetragen.

Die Stammdaten-Struktur (fettspezifisch) ist hierarchisch aufgebaut:

- Artikel/Fettmischungen
	- Komponenten (mit Umesterungen als Unterkomponenten)
		- Analysenparameter
			- **Triglyceride**
			- Fettsäuren
			- **Tocopherole**
			- **Sterole**
			- Kennzahlen
			- Sonstige Analysen
	- Gebinde
	- Kosten
		- Laborversuche (Raffination, Hydrierung, Umesterung)
		- Technikumsversuche (Kombinator, Fritierversuche)
		- Betriebsversuche (Raffination, Hydrierung, Umesterung)

Vorhandene Datenbestände können mit eigenen Daten ergänzt werden (z.B. Fettsäuren für Spezialanwendungen).

Nicht benötigte Daten, z.B. Fettsäuren oder Komponenten, können ausgeblendet werden.

Faktoren für Jodzahl und Verseifungszahl dienen dazu, nach jeder Berechnung die Jodzahl und Verseifungszahl der Mischung aus der Fettsäurezusammensetzung zu ermitteln.

In den Rubrik "Kennzahlen" und "Sonstige Analysen" werden beliebige eigene Analysen definiert.

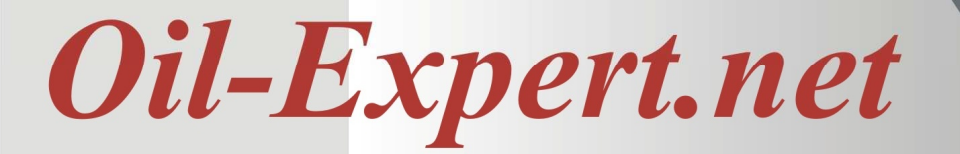

## **OIL-EXPERT.NET IM DE TAIL – BASIS-MOD U L: STAMMD ATEN**

Die sogenannten "Löslichkeitsfaktoren" werden zusammen mit dem Programm ausgeliefert und beruhen auf empirischen Messungen, die mit einem NMR-Gerät anhand von Mischungsreihen ermittelt werden können.

Ausser den fettspezifischen Stammdaten gibt es weitere:

• **Gruppierung**

Gruppierungskriterien für andere Stammdaten z.B für Komponenten (Raps, Sonne, Soja, Palm, tierisch, usw.)

- **Kunden** 
	- o Firma
	- o Adresse
	- o Kontaktdaten
	- o Ansprechpartner
- **Rezepturen** 
	- o Baugruppen
- **Nährwerte**

Alle Stammdaten unterliegen der Versionierung, dh. beim Ändern eines Datensatzes wird eine neue Version angelegt. Es ist dadurch jederzeit nachvollziehbar, wer, was, wann geändert hat.

Zur Bearbeitung der Stammdaten werden entsprechende Dialoge zur Verfügung gestellt (ein Beispiel zur Bearbeitung der Fettsäuren ist in der Abbildung unten zu sehen).

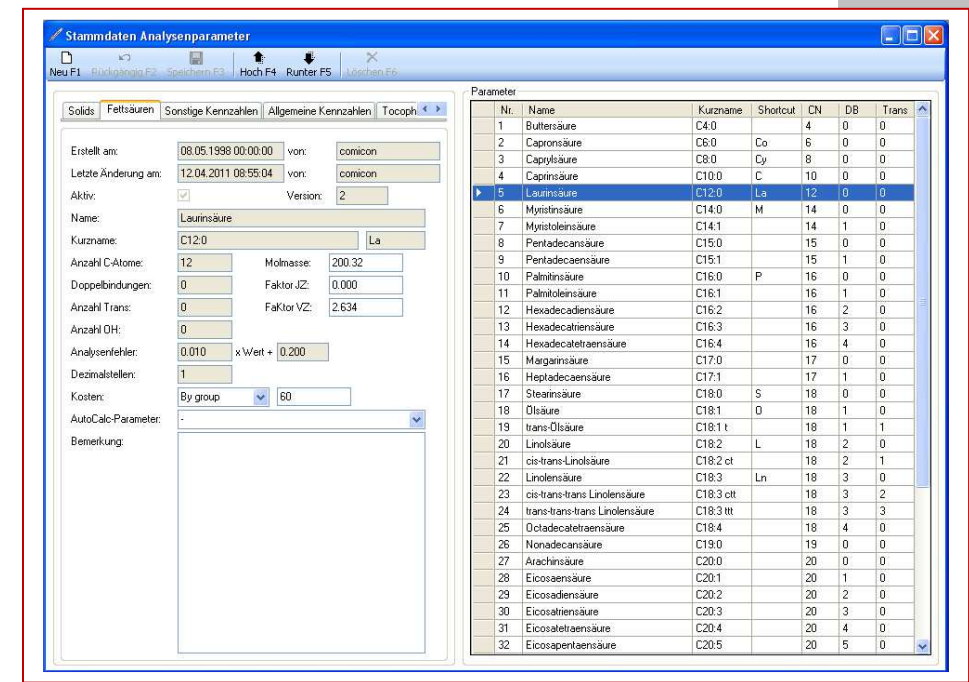

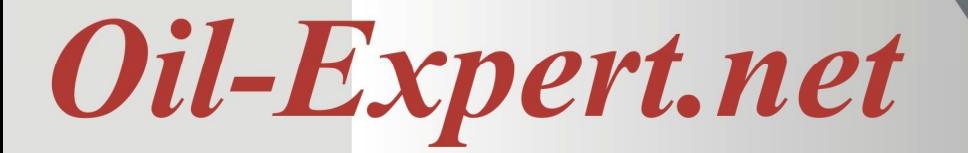

## **OIL-EXPERT.NET IM DE TAIL – BASIS-MOD U L: WORK F LOWMANAGEMEN T**

Der Workflow (siehe Abbildung) steuert den Prozess der Produktentwicklung. Er enthält Funktionen zur Gehnemigung von Musteranforderungen und Freigabe von Mustern und Spezifikationen Diese Mechanismen können natürlich auch abgeschaltet werden, wenn dies gewünscht ist.

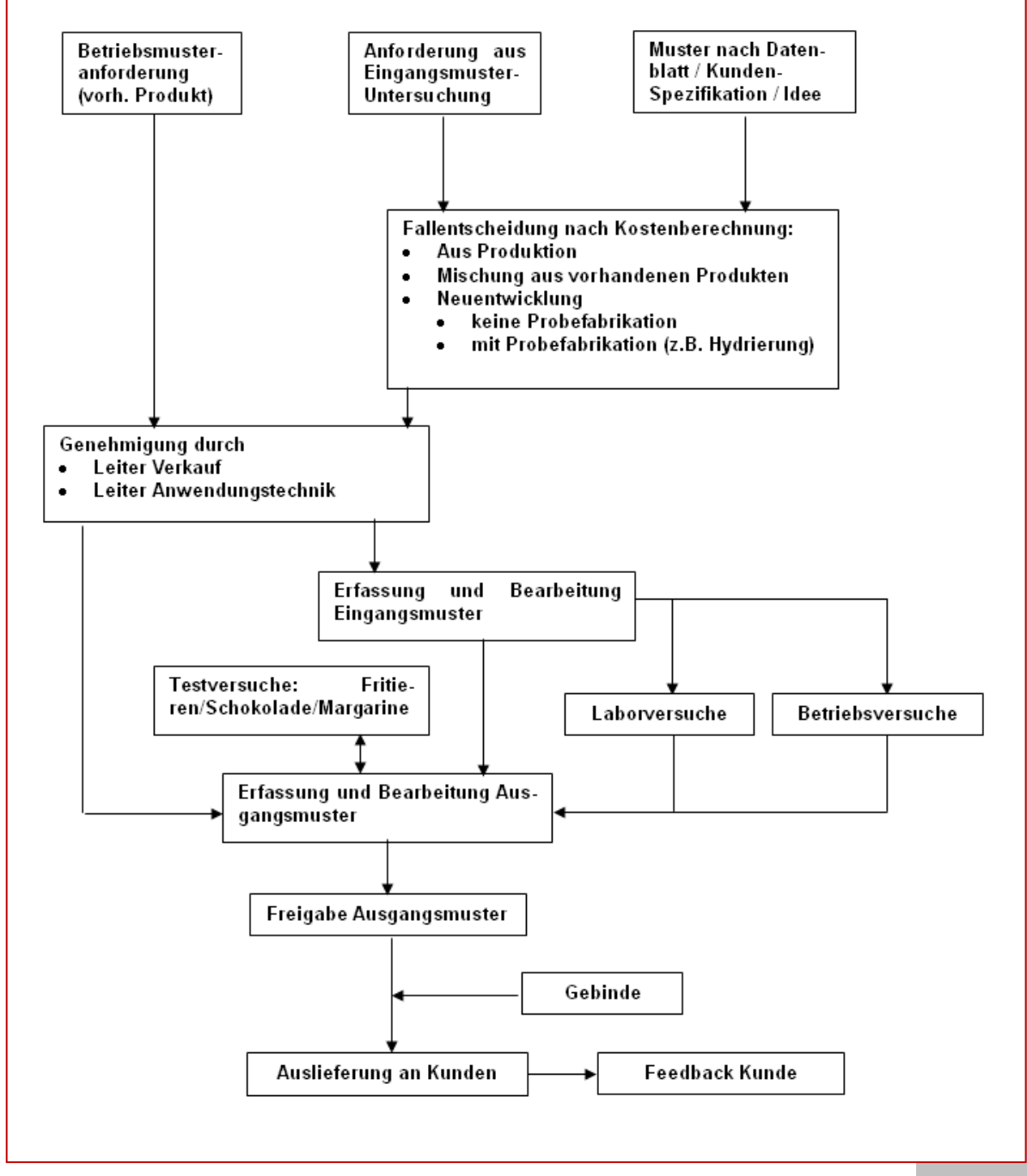

**Dr. Cullmann Consulting** | **Haakestrasse 50** | **21075 Hamburg/Germany 10/05/2018**  Phone +49 (0)40 703 8569 12 | Fax +49 (0)40 703 8569 19 | info@oil-expert.net **10** 

## Oil-Expert.net

## **OIL-EXPERT.NET IM DE TAIL – BASIS-MOD U L: PROJEK TVERWA LTUNG**

Das Projektmanagement dient zur Verwaltung der Produktentwicklung. Ein Projekt besteht aus folgenden Einzelschritten:

- Eingangsmuster/Spezifikation/Idee
- Analyse/Ermittlung oder Definition der analytischen Parameter
- **Laborversuche** 
	- Mischen
	- **Laborhydrierung**
	- **Laborumesterung**
	- Laborraffination (Entsäuerung, Bleichung, Desodorisierung)
	- Schokoladeversuche
	- **Frittierversuche**
	- Margarineversuche (Versuchskombinator)
- Ausgangsmuster
- **Spezifikationserstellung**
- Rezeptur
- Produktionsanweisung

Alle zu einem Projekt zugehörigen Daten werden in einem "Projektcontainer" zusammenhängend gespeichert.

## **Definitionen**

• **Eingangsmuster:** Hierbei handelt es sich hauptsächlich um Kundenmuster aber auch um Wettbewerbsmuster und Rohölmuster. Ein Projekt hat mindestens ein Eingangsmuster, kann aber auch beliebig viele Eingangsmuster enthalten. Aus dem Eingangsmuster wird u.U. das Fett isoliert (z.B. Margarine) und die Fettkennzahlen ermittelt.

An die Stelle eines Eingangsmusters kann auch eine Beschreibung (z.B. Ideen), Spezifikation oder Kunden-Datenblatt dienen, das die nötigen Fettkennzahlen enthält.

• **Analytische Parameter:** Sie beinhalten alle analytischen Daten, die Produkt beschreiben. Es wird folgende Gruppierung vorgeschlagen (hier speziell für Öle und Fette), die jederzeit änderbar ist:

## • **Qualitätsparameter**

Farbe, ffa, POZ, Anisidinzahl, Rauchpunkt, Wasser, Oxidationsstabilität, polare Anteile, Seife, Geschmack, usw.

# Oil-Expert.net

## **OIL-EXPERT.NET IM DE TAIL – BASIS-MOD U L: PROJEK TVERWA LTUNG**

- **Physikalische Kennzahlen**  Brechnugsindex, Solids, Schmelzpunkt, usw.
- **Chemische Kennzahlen** Jodzahl, Verseifungszahl, usw.
- **Fettsäuren**
- **Triglyceride**
- **Tocopherole**
- **Sonstige**

Die Anzahl der Gruppierungen und der Fettkennzahlen sowie deren Zuordnung ist beliebig erweiterbar bzw. zu ändern.

- **Laborversuche:** Alle Versuche, die erforderlich sind, um anhand der Daten und Fettkennzahlen des Eingangsmusters ein oder mehrere Ausgangsmuster mit soweit wie möglich äquivalenten Eigenschaften herzustellen. Folgende Bearbeitungsmöglichkeiten sind möglich:
	- Mischen mehrerer Öle und Fette u.a. hydrierte bzw. umgeesterte Fette
	- Hydrierung
	- Umesterung
	- Enzymatische Umesterung
	- Fraktionierung
	- Entsäuern
	- Bleichen
	- Dämpfen
	- Fritierversuche/Schokoladeversuche/Margarineversuche

Jedem Projekt können beliebig viele Laborversuche zugeordnet werden.

- **Ausgangsmuster:** Hierbei handelt es sich um Muster, die anhand der analytischen Parameter des Eingangsmusters hergestellt werden. Einem Projekt können beliebig viele Ausgangsmuster zugeordnet werden. Die Ausgangsmuster müssen nicht zwangsläufig an den Kunden ausgeliefert werden. Mit jedem Ausgangsmuster werden folgende Versanddaten dokumentiert: Versanddatum, Versandart (Kurier, Spedition, usw.), Kosten, Referenznummer von Spediteur/Kurier.
- **Rezeptur:** Die Rezeptur wird unterteilt in Fettbaugruppe und andere Baugruppen. Die Summe der Komponenten der Fettrezeptur ergibt stets 100%. Alle Angaben werden auf 1000 kg normiert.

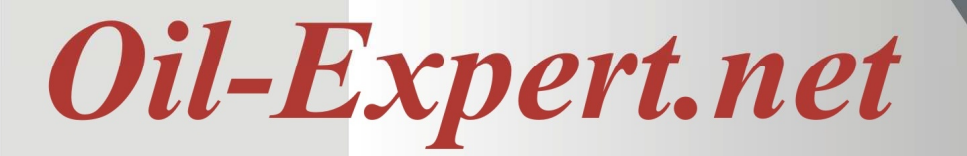

#### **OIL-EXPERT.NET IM DE TAIL – BASIS-MOD U L: PROJEK TVERWA LTUNG**

#### **Datenstruktur**

Die komplexen Daten eines Projektes werden als Baumstruktur (siehe Abbildung) dargestellt. Dies ermöglicht die beliebige Zuordnung von Eingangsmustern, Laborversuchen und Ausgangsmustern. Jedem Teil der Baumstruktur lassen sich Fettkennzahlen, Fettrezepturen und Zusätze zuweisen. Jedem Projekt wird eine eindeutige Identifikationsnummer zugewiesen, die sich in allen Ästen und Verzwiegungen der Baumstruktur wiederfindet. Dadurch ist es z.B. möglich anhand vorgegebener Fettkennzahlen ein beliebiges Muster oder einen Laborversuch zu finden und anhand der Projektidentifikation das gesamte dazugehörige Projekt abzubilden.

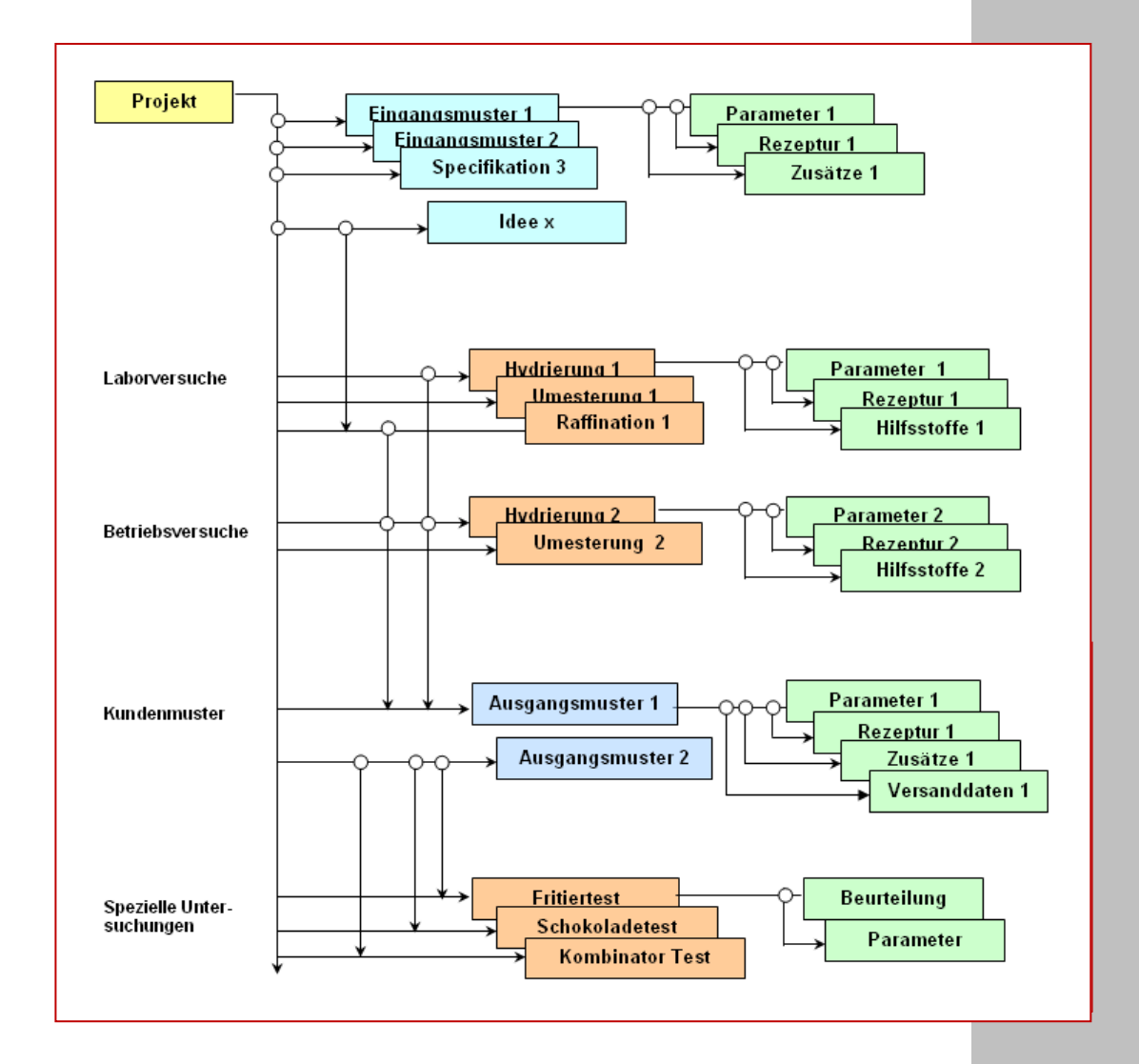

**Dr. Cullmann Consulting** | **Haakestrasse 50** | **21075 Hamburg/Germany 10/05/2018**  Phone +49 (0)40 703 8569 12 | Fax +49 (0)40 703 8569 19 | info@oil-expert.net **13** 

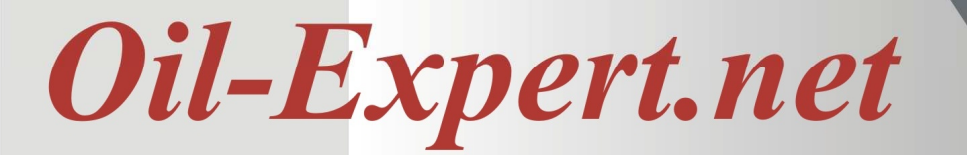

## **OIL-EXPERT.NET IM DE TAIL – BASIS-MOD U L: PROJEK TVERWA LTUNG**

Diese Datenstruktur ist dynamisch und findet sich auch im Programm wieder (siehe Abbildung Projekt-Baumstruktur). Sie kann beliebig erweitert werden. Jeder Knoten ist mit einem Datenblatt verknüpft, in welchem die dazugehörigen Daten gespeichert werden (siehe Abbildung Datenblatt).

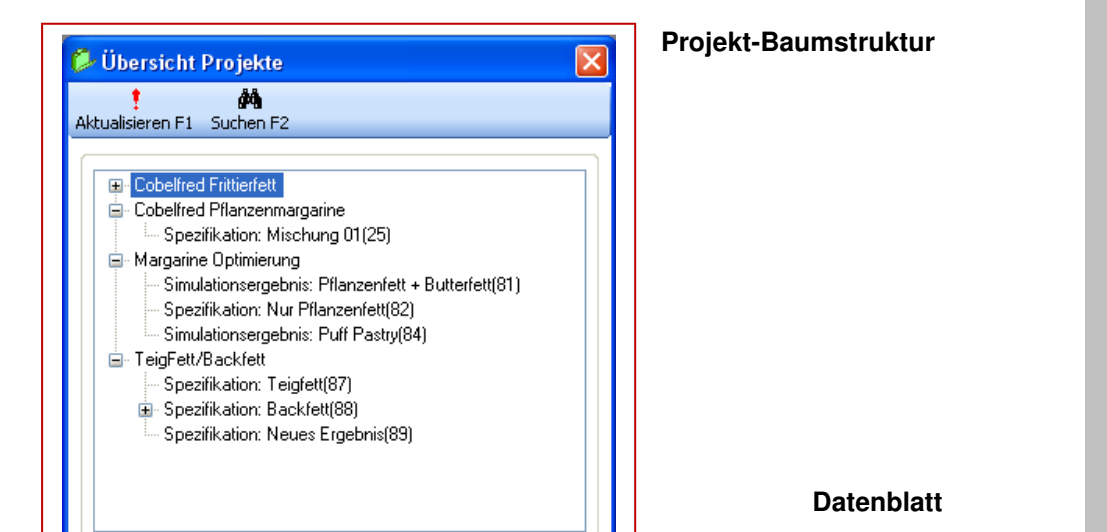

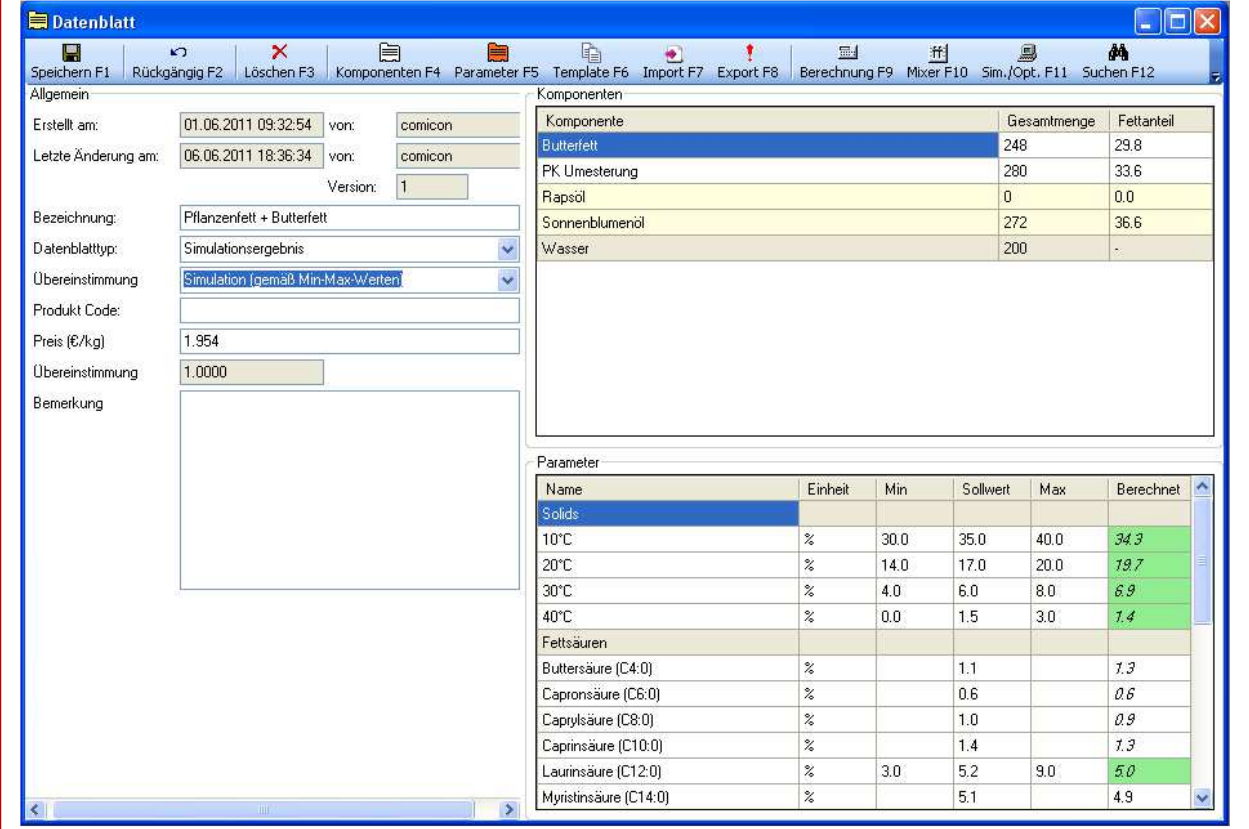

**Dr. Cullmann Consulting** | **Haakestrasse 50** | **21075 Hamburg/Germany 10/05/2018**  Phone +49 (0)40 703 8569 12 | Fax +49 (0)40 703 8569 19 | info@oil-expert.net **14** 

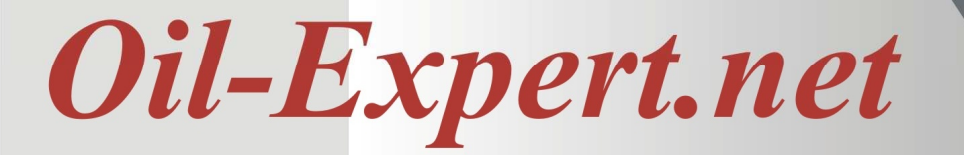

.

## **OIL-EXPERT.NET IM DE TAIL – BASIS-MOD U L: SUC HMASC HINE**

Ein weiteres Problem aus der Praxis, das **Oil-Expert.net** löst, ist das Auffinden von Fettmischungen mit bestimmten Kennzahlen aus der Masse der dokumentierten Versuche – auch über Jahre hinweg. Dazu ist eine komfortable Suchmaschine enthalten. So können durch Eingabe bestimmter Werte alle Produkte gefunden und angezeigt werden, die den vorgegebenen Kriterien entsprechen.

Es sind drei verschiedene Suchmöglichkeiten:

- Projektsuche über Dialog In Arbeit/Erledigt Artikelnummer Kunde, usw.
- Reportgenerator Gezielte Suche nach vorhandenen Parametern, z.B. Projekt-ID, Projektbezeichnung, Versuchsnummern, Komponenten, Parametern, Analysenwerten, usw.
- "Genetische" Suche Suche nach Versuchsprodukten mit **ähnlichen** Eigenschaften, z.B. Suche alle Produkte, die

 ca. 30% Cocosöl enthalten mit N20 ca. 28%,

 N30 ca. 12% und C18:2 ca. 25%

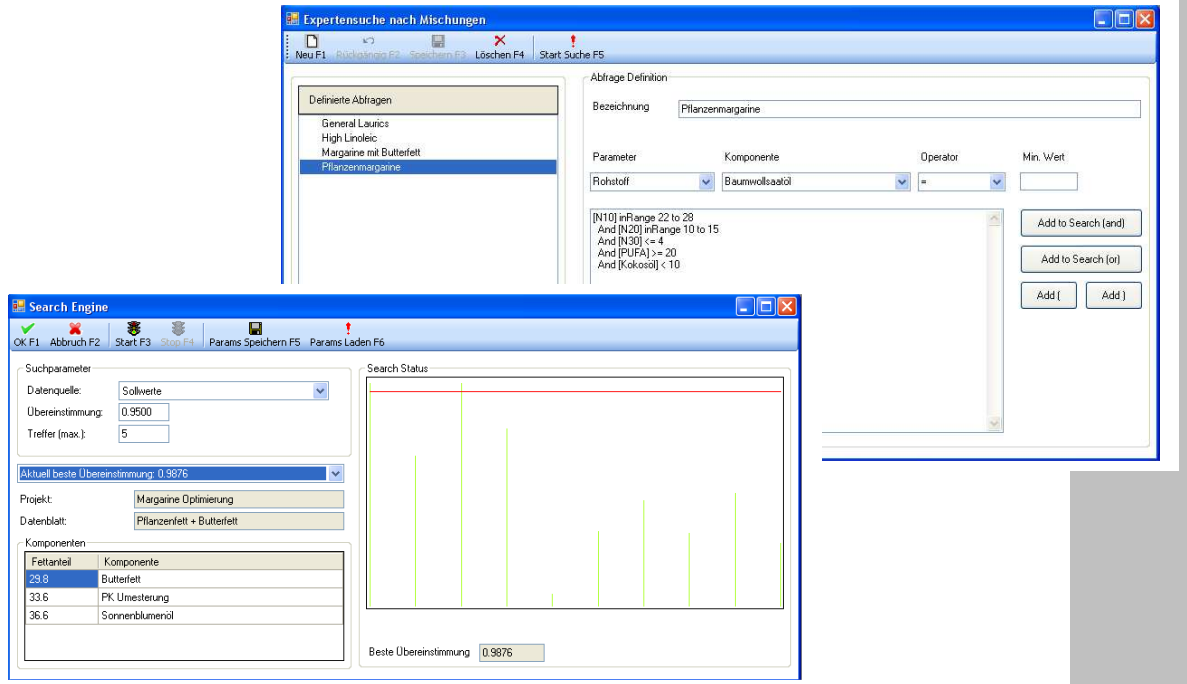

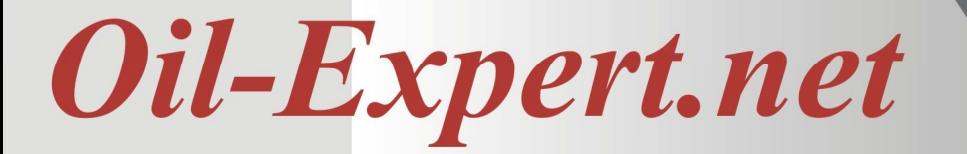

**OIL-EXPERT.NET IM DE TAIL – BASIS-MOD U L: REZEPTURVERWALTUNG**

Die Verwaltung der Rezepturen erfolgt über Baugruppen. Zum besseren Verständnis ist unten links ein Beispiel für eine Margarinerezeptur dargestellt. Das Arbeiten mit Baugruppen hat den Vorteil, das eine bestimmte Baugruppe in mehreren Artikeln vorhanden sein kann. Bei Änderung dieser Baugruppe wird die Änderung gleichzeitig für alle Artikelrezepturen übernommen. Jede Baugruppe hat eine Gültigkeit von/bis. Besteht eine Artikelrezeptur aus mehreren Baugruppen unterschiedlicher Gültigkeit, so wird die Gültigkeit der Artikelrezeptur aus den Gültigkeiten der einzelnen Baugruppen abgeleitet.

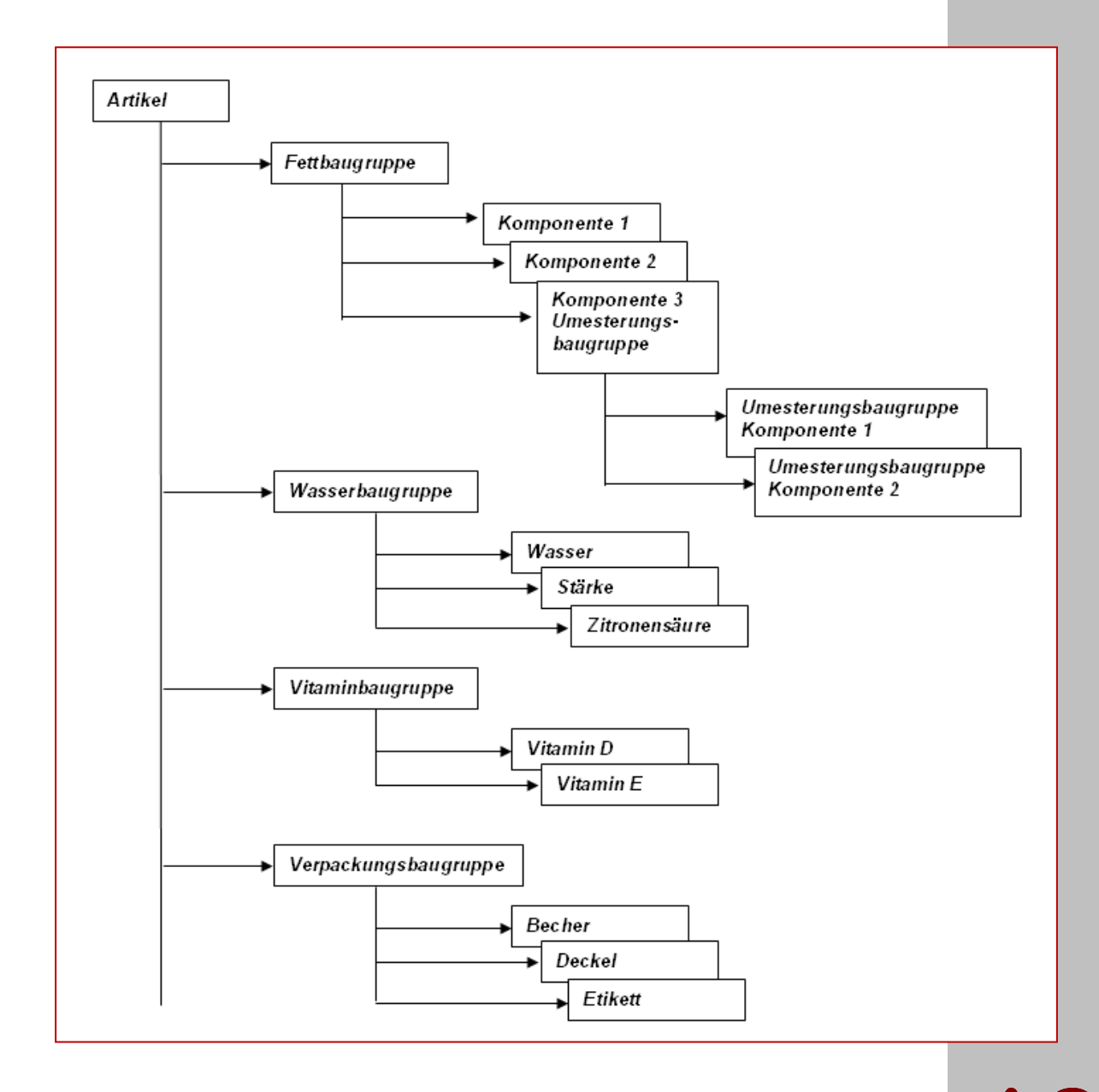

**Dr. Cullmann Consulting** | **Haakestrasse 50** | **21075 Hamburg/Germany 10/05/2018**  Phone +49 (0)40 703 8569 12 | Fax +49 (0)40 703 8569 19 | info@oil-expert.net **16** 

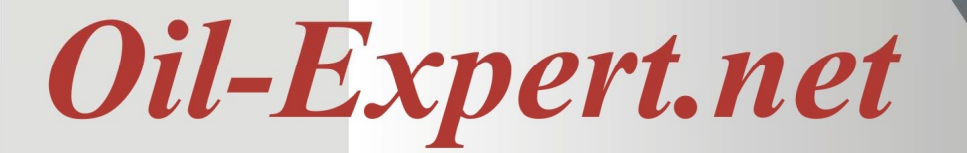

## **OIL-EXPERT.NET IM DE TAIL – BASIS-MOD U L: REZEPTURVERWALTUNG**

Es gibt ein Versionsmanagement, das immer nur eine gültige Rezeptur für einen definierten Zeitraum erlaubt. Mit jeder Änderung, auch in den Baugruppen, wird eine neue Version angelegt. Der Status der vorher gültigen Rezeptur wird automatisch auf historisch gesetzt.

Die Rezepturbestandteile werden auf 1000 kg normiert, umschaltbar auf 100 kg. Die Fettrezeptur wird parallel immer auf 100% Gesamtfett berechnet (siehe Abbildung). Dies ist notwendig für die Berechnungsroutinen von **Oil-Expert.net**.

Im Datenblatt werden die Rezepturen linear als Liste dargestellt. Für kaufmännische Zwecke können die Rezepturen noch detaillierter aufgelöst werden. Für die kaufmännische Rezeptur werden zusammengesetzte Komponenten, z.B. Umesterungen, in ihre prozentualen Anteile aufgespalten.

Die Produktmenge der Rezeptur kann auch "überladen" werden, dh. die Produktmischung kann mehr als 1000 kg betragen. Das ist eine gängige Praxis in Raffinerien. Die Fettkomponenten werden auf 1000 kg normiert, darauf werden Zusätze in geringer Menge addiert. Beispiel:

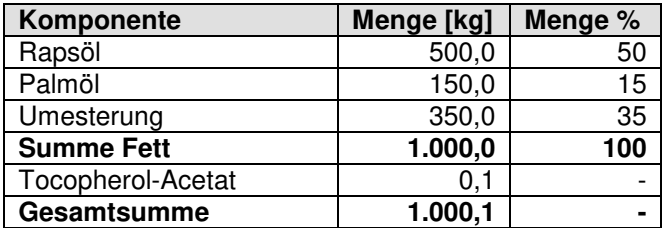

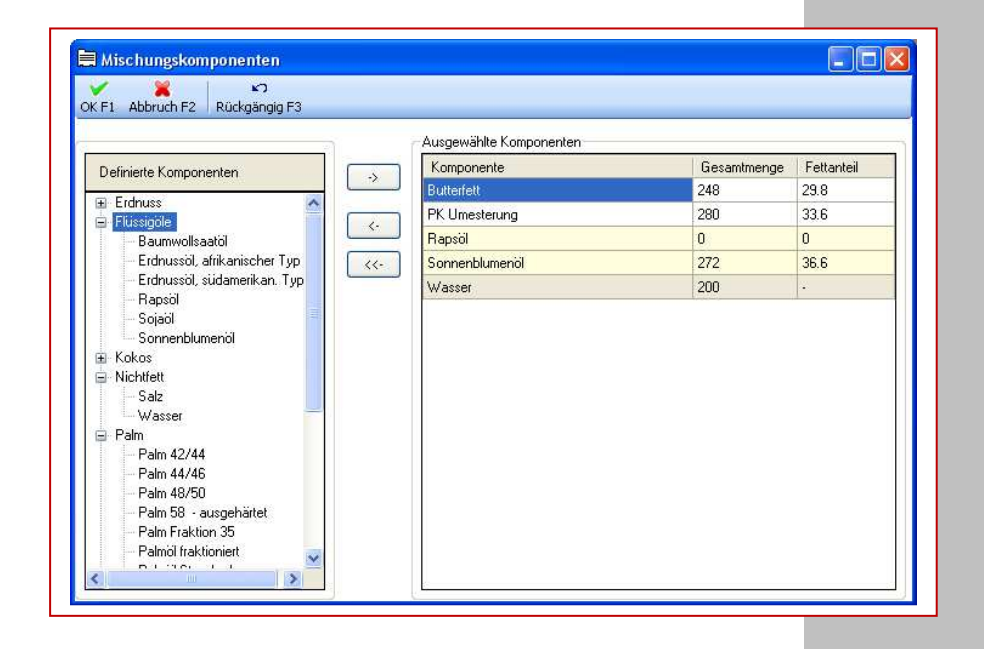

**Dr. Cullmann Consulting** | **Haakestrasse 50** | **21075 Hamburg/Germany 10/05/2018**  Phone +49 (0)40 703 8569 12 | Fax +49 (0)40 703 8569 19 | info@oil-expert.net **17** 

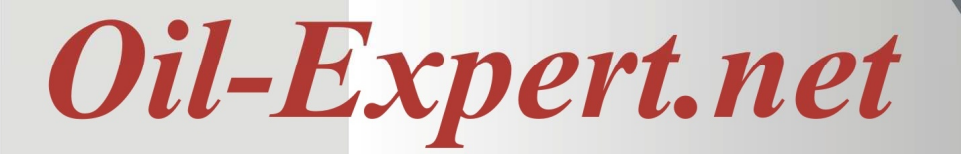

**OIL-EXPERT.NET IM DE TAIL – BASIS-MOD U L: USERMANAGEMENT**

**Oil-Expert.net** enthält ein ausgefeiltes Usermanagement, das mandantenfähig ist und die Zuteilung von Rollen ermöglicht.

Die Rollenzuteilung ist auf verschiedenen Ebenen möglich:

- Produktionsstätte
- **Modulebene**
- **Funktionsebene** Ansehen/Ändern/Löschen
- Dialogebene Felder und Buttons

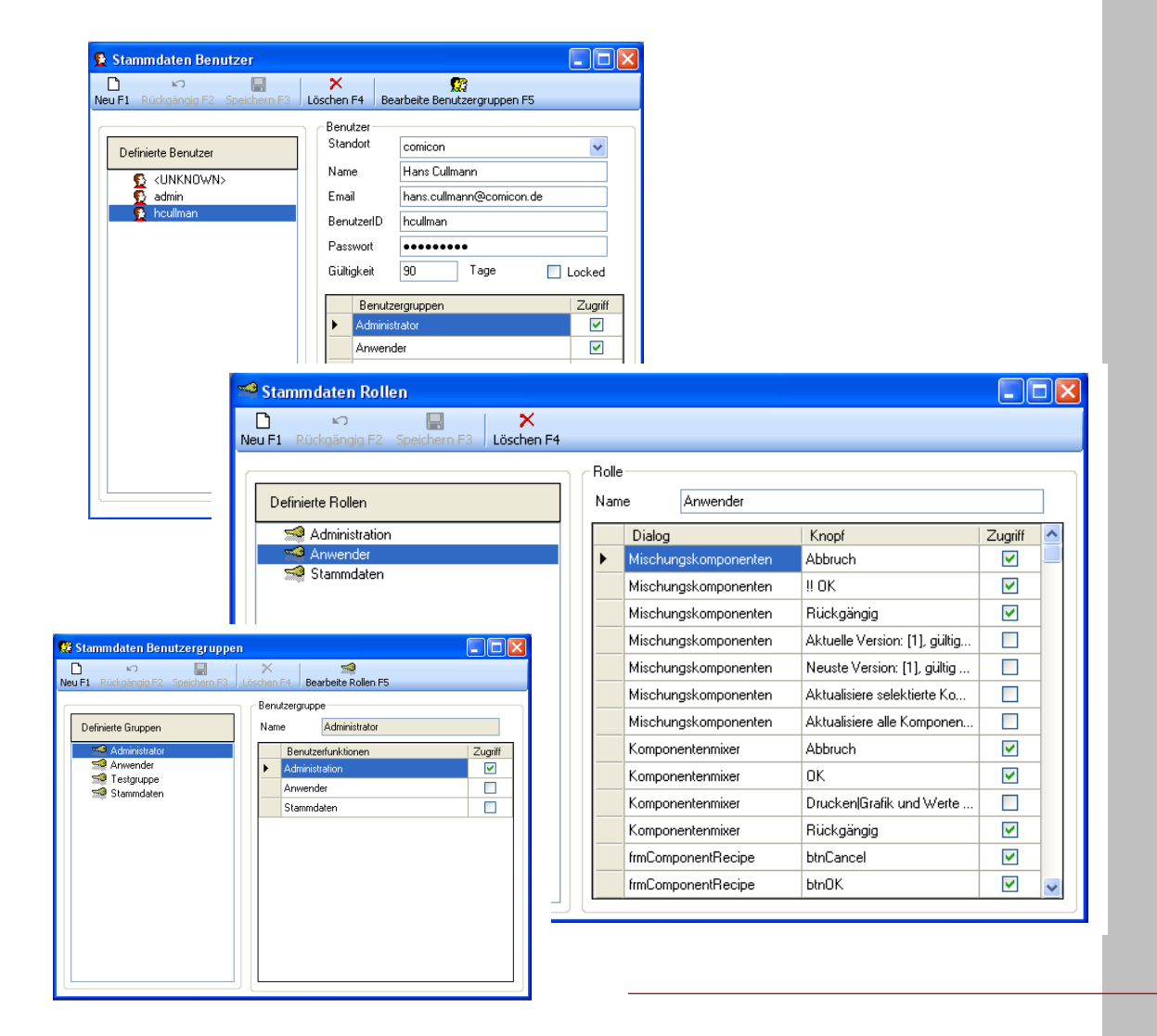

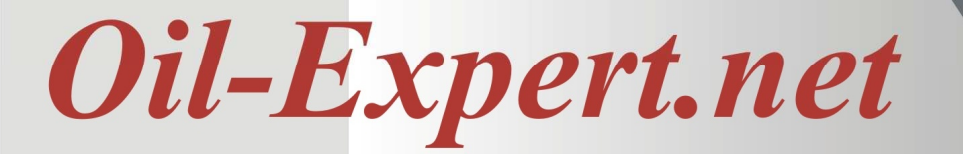

## **OIL-EXPERT.NET IM DE TAIL – SIMU LATION UND OPTIMIERUNG**

## **Simulation**

Simulation ist die Analyse von Systemen, die für die formelmäßige Behandlung zu kompliziert sind. Dafür sind Experimente an einem Modell erforderlich, um Erkenntnisse über das reale Modell zu gewinnen. Beispiele: Crash-Test, Flugsimulator, Wettervorhersage

## **Optimierung**

Optimierung linearer Zielfunktionen (lineare Gleichungssysteme) Beispiele: Produktionsplanung, Mischungsprobleme, Simplex-Verfahren

## **Vorteile**

- Durch Simulation können nicht lineare Systeme berechnet werden, z.B. SFC-Werte. Ein entsprechendes Simulationsmodell wurde von comicon entwickelt.
- Statt umfangreicher Laborversuche kann ein zufriedenstellendes Ergebnis nach kurzer Zeit am PC erreicht werden. Das führt zu einer enormen Ersparnis von Zeit und Kosten.
- Durch Optimierung kann schnell und einfach der niedrigste Preis einer Fettmischung ermittelt werden, z.B. wenn sich die Rohstoffpreise ändern. Die Optimierung erfolgt unter Einhaltung aller vorgegebenen Spezifikationen.

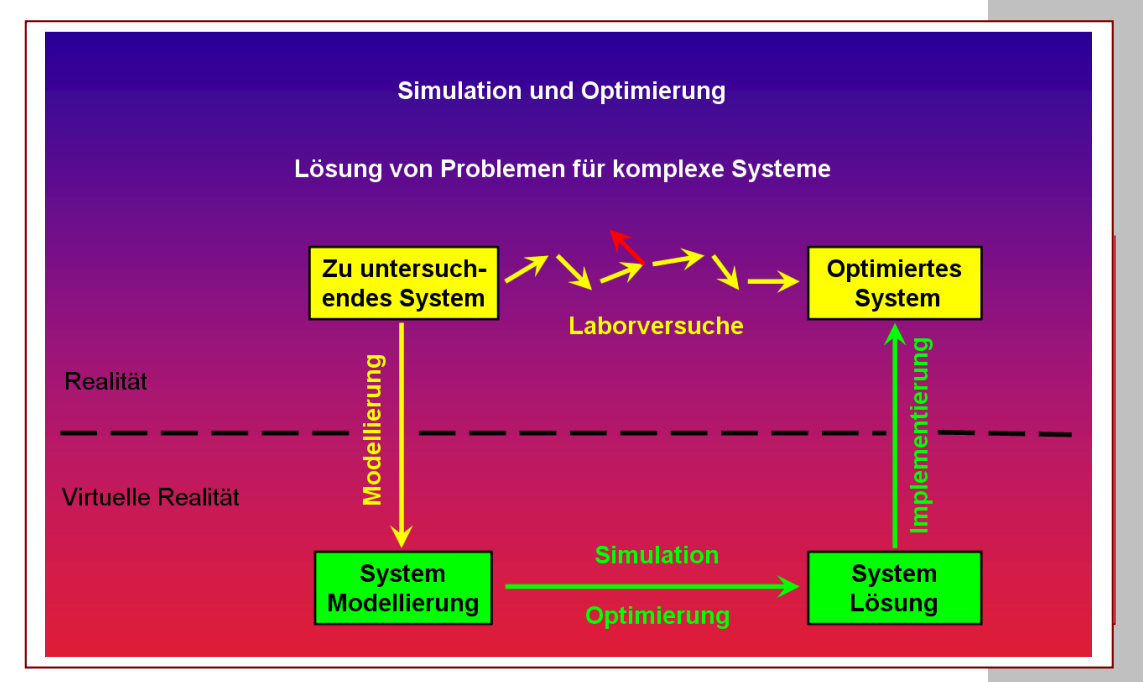

**Dr. Cullmann Consulting** | **Haakestrasse 50** | **21075 Hamburg/Germany 10/05/2018**  Phone +49 (0)40 703 8569 12 | Fax +49 (0)40 703 8569 19 | info@oil-expert.net **19** 

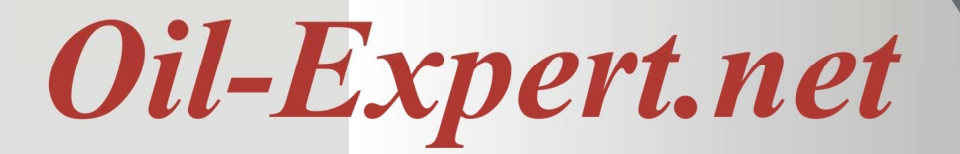

## **OIL-EXPERT.NET IM DE TAIL – MOD UL: BEREC H NUNG / SIMUL ATION**

## **Berechnung – Produktentwicklung - Spezifikationen**

Mit diesem Programmmodul können schnell und einfach **Fettkennzahlen von beliebigen Mischungen** berechnet werden. Es sind bis zu 10 Komponenten möglich. Auf "Knopfdruck" werden folgende Werte berechnet:

- Fettsäurespektrum
- **Triglyceride**
- **Tocopherolgehalt**
- **Sterolgehalt**
- SFC-Werte unter Berücksichtigung von Löslichkeitseffekten
- Brechungsindex, Jodzahl, Verseifungszahl
- Sonstige Analysen
- **Preis**

Nach Vorgabe der Komponenten können deren Anteile über Schieberegler geändert werden. Das Resultat mit der veränderten Mischung steht sofort zur Verfügung.

Die zu berechnenden Fettsäuren, Triglyceride, Tocopherole und Sterole werden bei Änderung der Komponenten automatisch ermittelt, d. h., es werden nur die Daten berechnet und angezeigt, die auch tatsächlich in den ausgewählten Komponenten vorhanden sind. Zum Beispiel werden Tocotrienole nur bei Palmprodukten und Maiskeimöl berechnet.

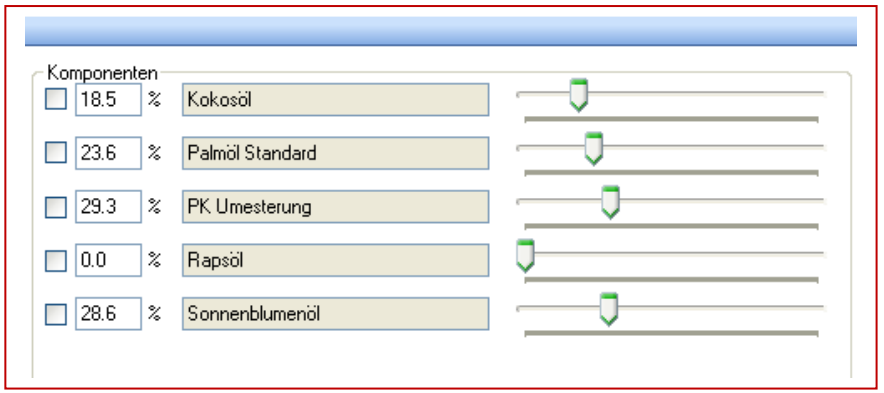

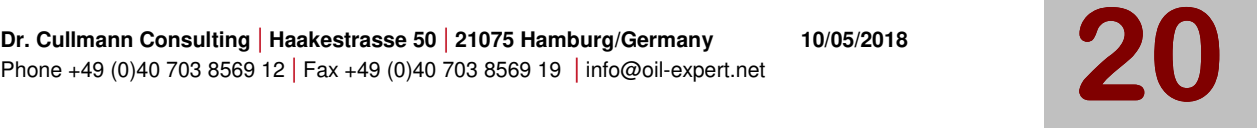

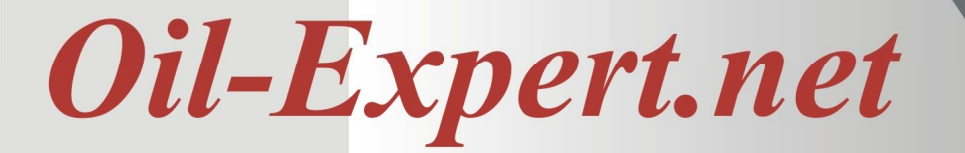

**OIL-EXPERT.NET IM DE TAIL – MOD UL: BEREC H NUNG / SIMUL ATION**

Mit *Oil-Expert.net* ist auch eine einfache und schnelle Entwicklung von Produkten mit neuen Eigenschaften am PC möglich.

Nach Vorgabe einer Rezeptur werden sofort alle gewählten Parameter berechnet. Mit Hilfe des "Schiebereglers" kann die Rezeptur schnell geändert werden. Die Auswirkungen der Rezepturänderung auf die Parameter sind sofort am Monitor sichtbar.

Vorteil dieser Methode ist eine immense Zeitersparnis. Statt langer Versuchsreihen und der entsprechenden Analysen, reicht es in den meisten Fällen aus, mit dem Endresultat der Zusammensetzung einen Kontrollversuch zu machen.

Weiterer Nutzeffekt ist die Überprüfung von Spezifikationen für Fettmischungen bzw. von Spezifikationen von Kunden auf ihre Plausibilität und Erfüllbarkeit am PC.

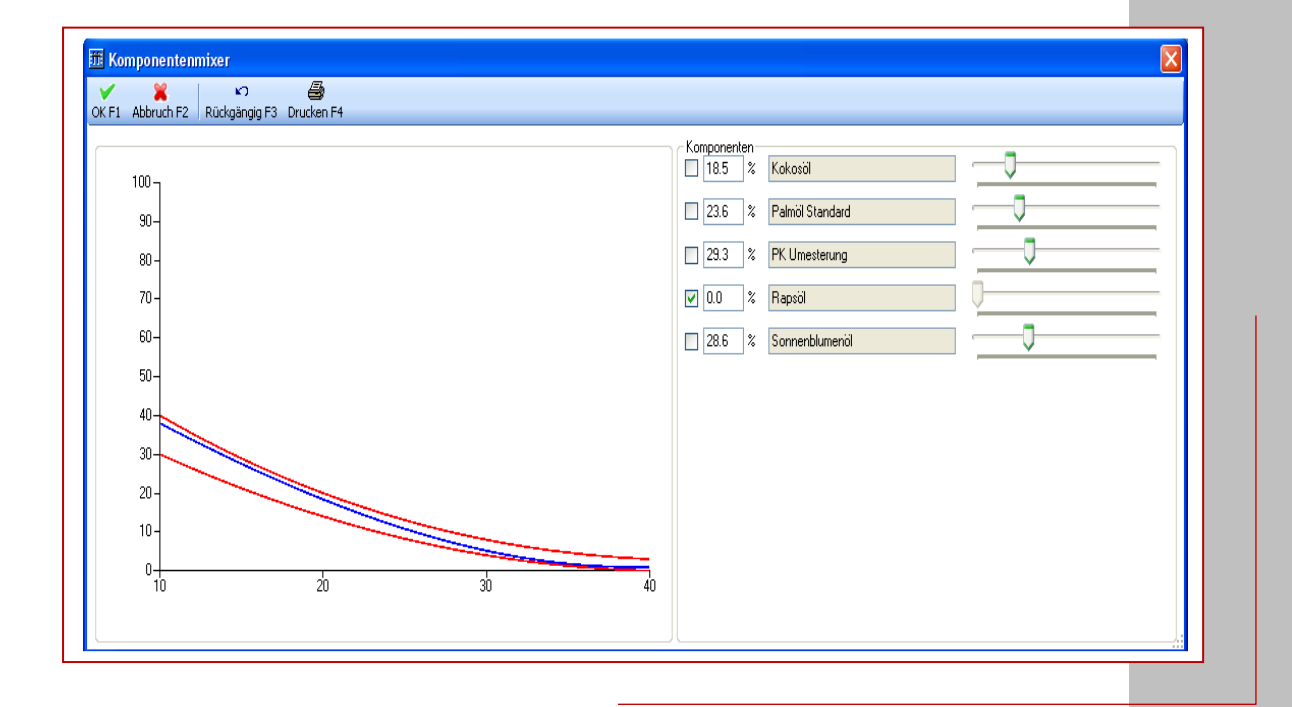

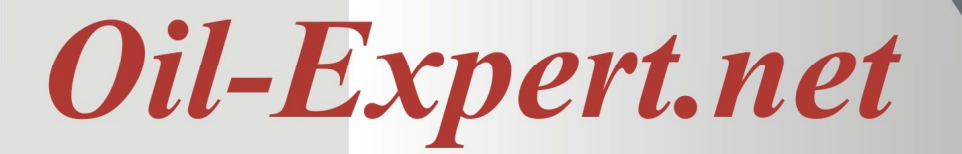

## **OIL-EXPERT.NET IM DE TAIL – MOD UL OPTIMIER UNG**

Dieses Modul ermöglicht eine **Optimierung der Zusammensetzung und Preisoptimierung unter Einhaltung vorgegebener Kriterien**.

Neben der Optimierung ist auch eine Produktentwicklung am PC möglich: Die Eckdaten werden vorgegeben, das Programm sucht die bestmögliche Lösung für die Zusammensetzung.

Es kann eine Liste vorgegeben werden, die beliebig viele Komponenten enthalten kann. Der Optimierungs-Algorithmus wählt automatisch die richtigen Komponenten aus. Sind mehrere Möglichkeiten vorhanden um die vorgegebenen Spezifikationen zu erfüllen, werden alle Lösungen gespeichert und angezeigt.

Berechnete Werte, die innerhalb der vorgegebenen Ranges liegen, werden grün dargestellt; im umgekehrten Fall rot.

Das Programm ermittelt zusätzlich den Grad der Übereinstimmung (Volle Übereinstimmung = 1, keine Übereinstimmung = 0).

Für die Berechnung reichen in der Regel 100 Iterationsschritte. Aber auch 1.000 Rechenoperationen werden innerhalb weniger Sekunden ausgeführt.

Als weitere Option ist es möglich, eine oder mehrere Komponenten mit ihrem Prozentgehalt festzusetzen, was z.B. bei teuren Komponenten aus Kostengründen erforderlich sein kann. Bei der nachfolgenden Optimierung werden dann nur die Anteile der übrig gebliebenen Komponenten geändert.

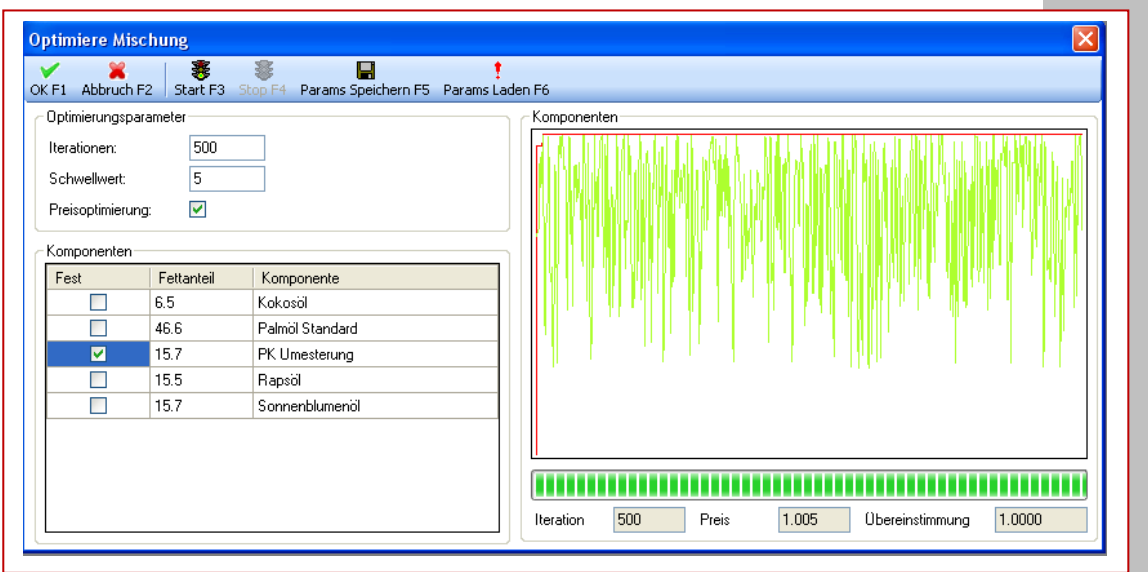

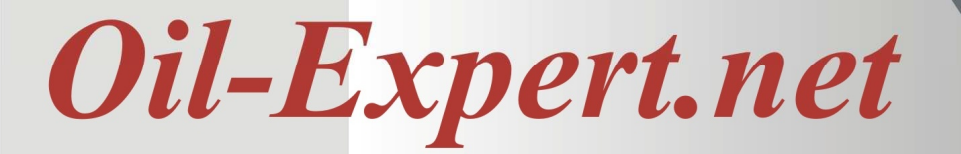

## **OIL-EXPERT.NET IM DE TAIL – MOD UL OPTIMIER UNG**

Die Lösung dieses Optimierungsproblems erfolgt mit Hilfe von genetischen Algorithmen. Die Grundlage "genetischer Algorithmen" sind biologische Prozesse, wie die Population von Lebewesen (in unserem Fall die Mischung), der Wettbewerb zwischen Lebewesen sowie die Reproduktion von Lebewesen. Dabei findet eine Auslese von "höheren Entwicklungsstufen (dh. besserer Übereinstimmung) statt.

Genetische Algorithmen finden besonders bei der Bearbeitung von sehr komplexen und hochdimensionalen "Lösungsalgorithmen" Anwendung, wie bei der vorliegenden Optimierung. Sie zeichnen sich durch kurze Rechenzeiten und optimale Ergebnisse aus.

Vorzugebende Parameter für die Optimierung:

- **Schwellwert** Wert für den Mindestanteil einer Komponente in Prozent (z.B. 2%). Dadurch wird die Auswahl vieler Komponenten mit sehr geringen Anteilen verhindert, weil solche Mischungen in der Realität nicht produziert werden.
- **Übereinstimmung** Lösungen, die mindestens den eingestellten Wert (z.B. 95 %) erreichen, werden gespeichert.
- **Iterationen** Anzahl der Zyklen, um für eine bestimmte Anzahl von Komponenten das optimale Mischungsverhältnis zu ermitteln. Im Normalfall reichen 100 Zyklen aus.
- **Zahl Komponenten** Maximale Zahl der zur Erreichung des Ergebnisses herangezogenen Komponenten (max. 10).
- **Populationen** Anzahl der Mischungen in einer Generation. Die Komponenten der Mischungen werden nach einer Vorselektion der sinnvollen Komponenten statistisch vorgegeben. Sinnvolle Werte für die Populationen, d.h. Mischungen, liegen zwischen zehn und fünfzig. Nach Optimierung der Anteile werden die Populationen für die nächste Generation "mutiert", "gekreuzt" und "selektiert".
- **Generationen** Anzahl der Mutationszyklen. Brauchbare Optimierungsergebnisse lassen sich in den meisten Fällen nach 15-20 Generationen erzielen.

Eine kurze Einführung in die Technik genetischer Optimierung befindet sich im Anhang.

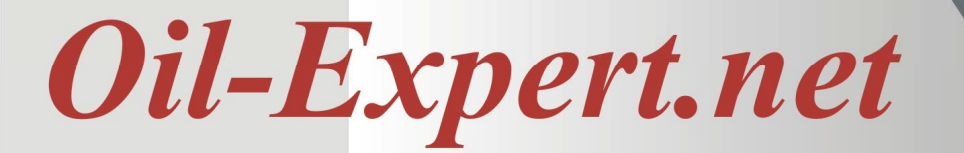

**OIL-EXPERT.NET IM DE TAIL – MOD UL: MISC HUNGS-DETEK TIV**

## *Oil-Expert.net* **– Untersuchung unbekannter Fettmischungen**

Für die Untersuchung von Komponenten und Zusammensetzung einer unbekannten Fettmischung (z.B. Untersuchung von Wettbewerbsprodukten) ist eine komplette Analyse erforderlich (Fettsäurespektrum, SFC-Werte, in Zweifelsfällen auch der Tocopherole und Sterole).

Nach Eingabe der ermittelten Analysenwerte stehen die gleichen Möglichkeiten einschließlich Optimierung zur Verfügung, wie bereits unter Punkt Optimierung erwähnt. Der Unterschied liegt in einem Vergleich berechneter und ermittelter Werte (100%ige Übereinstimmung = 1).

Hier kommt besonders gut der genetische Suchalgorithmus zum Tragen. Ohne Komponenten-Vorgabe erfolgt eine Suche mit allen vorhandenen Komponenten. Es können aber auch Komponenten in einem Template vorgegeben werden.

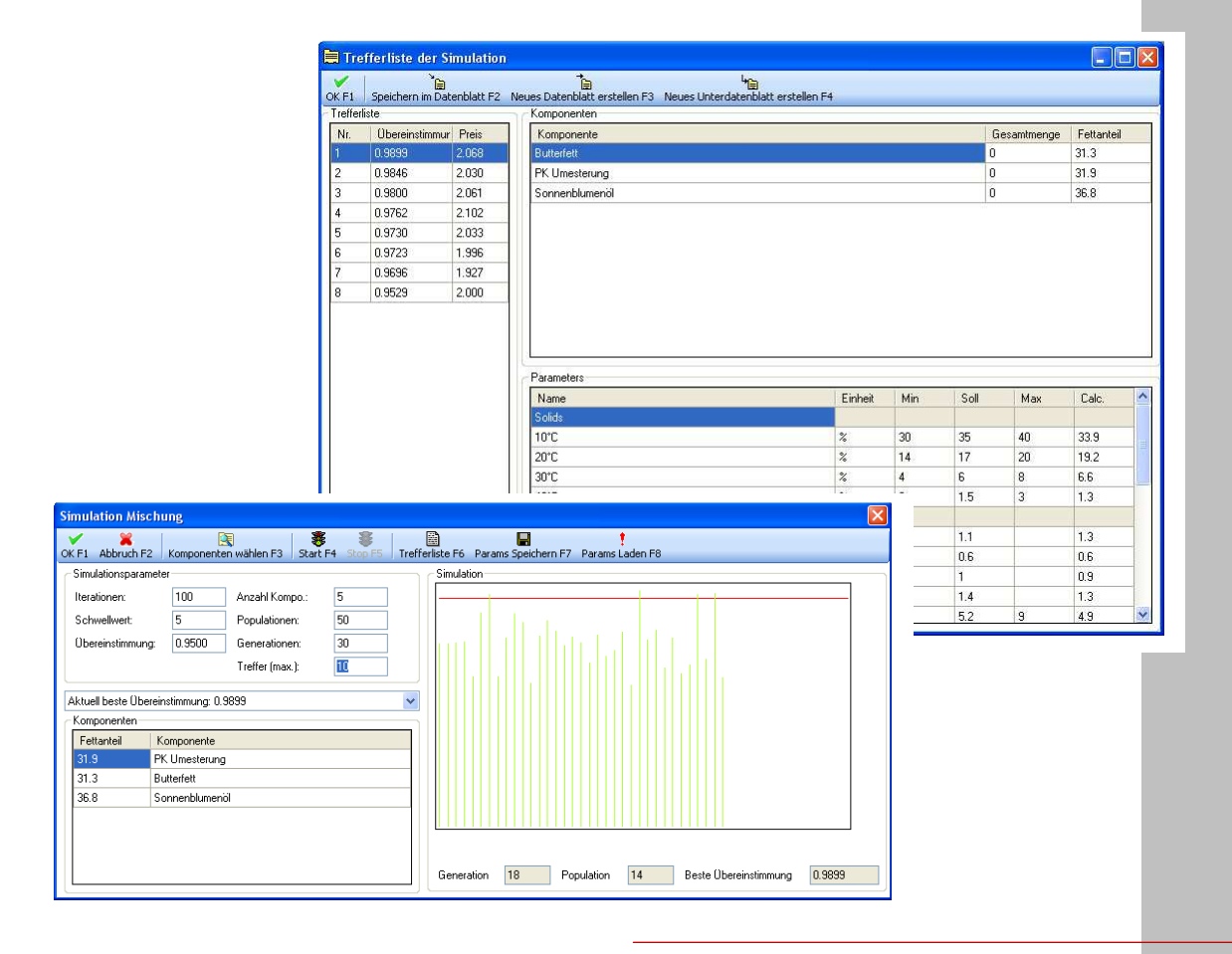

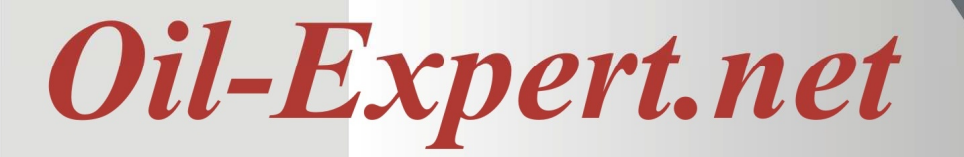

## **OIL-EXPERT.NET IM DE TAIL – KR ISTAL LISATI O NSEIGENSC HAFTEN**

## *Oil-Expert.net* **– Abschätzung von Kristallisationseigenschaften**

Fette kristallisieren polymorph. Es gibt drei Kristallstrukturen: α, ß' und ß, wobei die ß-Phase in der angegebenen Reihenfolge die stabilste ist.

Um bestimmte Eigenschaften zu erreichen, z.B. eine bestimmte Plastizität ist die Kenntnis der Kristallmodifikation von Triglyceriden wichtig. Diese Eigenschaften sind abhängig von der Triglycerid-Zusammensetzung. Die Zusammenhänge sind sehr komplex und es ist die Analyse der Triglaceride erforderlich.

*Oil-Expert.net* wird mit der Triglyceriden-Zusammensetzung aller gängigen Komponenten ausgeliefert und kann so eine Abschätzung der Nachkristallisation von Fettmischungen vornehmen – wichtig z.B. bei der Beurteilung der "Sandigkeit" von Margarine-Mischungen.

Weitere Berechnungen mit Hilfe der Triglyceride werden in kommenden Versionen folgen.

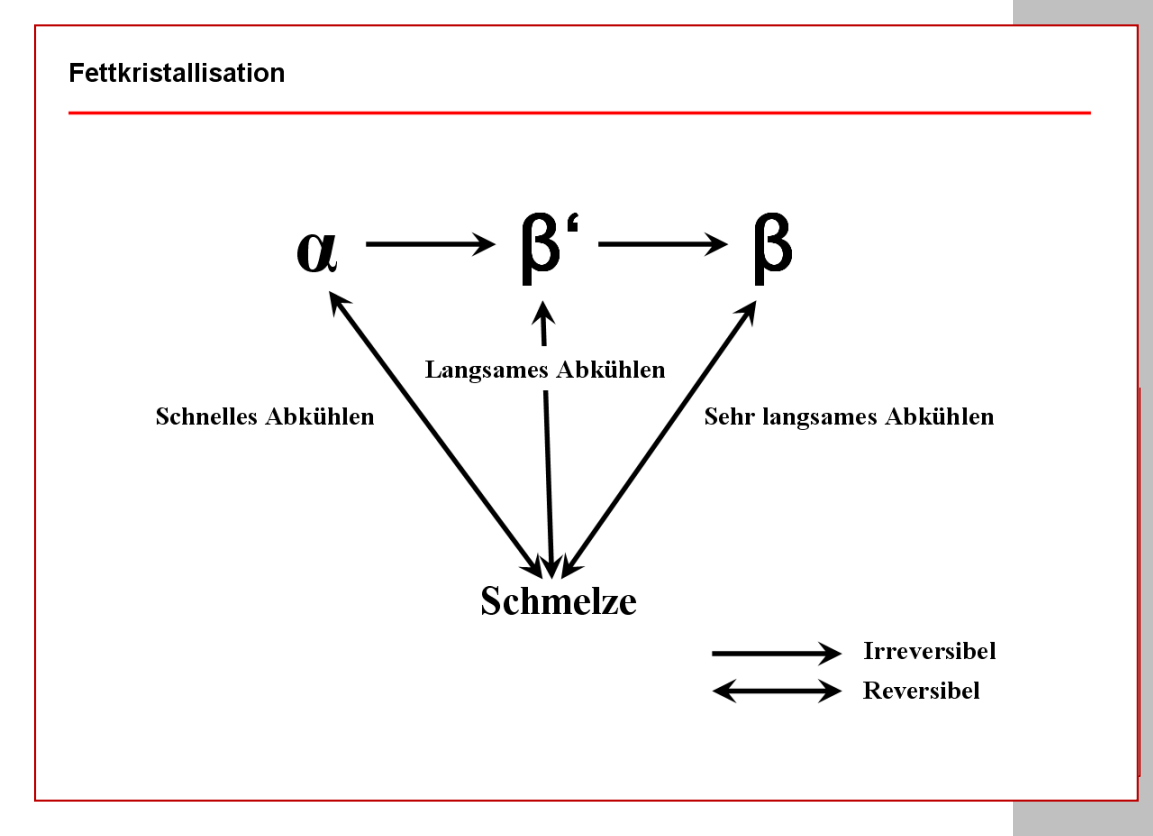

## Oil-Expert.net

## **OIL-EXPERT.NET IM DE TAIL – MOD UL: UMESTE RUNG**

## **Berechnung der SFC-Werte von Umesterungen**

*Oil-Expert.net* berechnet anhand der Fettsäurezusammensetzung einer Mischung die SFC-Werte der umgeesterten Fettmischung. Grundlage ist die statistische Verteilung der Fettsäuren über alle Triglyceride bei der chemischen Umesterung.

Voraussetzung für die Statistik ist eine genügende Anzahl an bekannten Umesterumgen – ca. 100 Datensätze. Aus den eingegebenen Fettsäurespektren und SFC-Werten ermittelt ein Algorithmus Faktoren zur Berechnung der SFC-Werte bei verschiedenen Temperaturen. Da die Umesterung im Betrieb in der Regel nicht zu 100% erfolgt, kann für jede Temperatur ein Korrekturfaktor hinterlegt werden. Enzymatische Umesterungen lassen sich durch Anpassung der Korrekturfaktoren ebenfalls berechnen

Ist genügend Versuchsmaterial vorhanden, werden die SFC-Werte nach Eingabe einer Fettmischung automatisch aus den Fettsäureanteilen der Mischung berechnet.

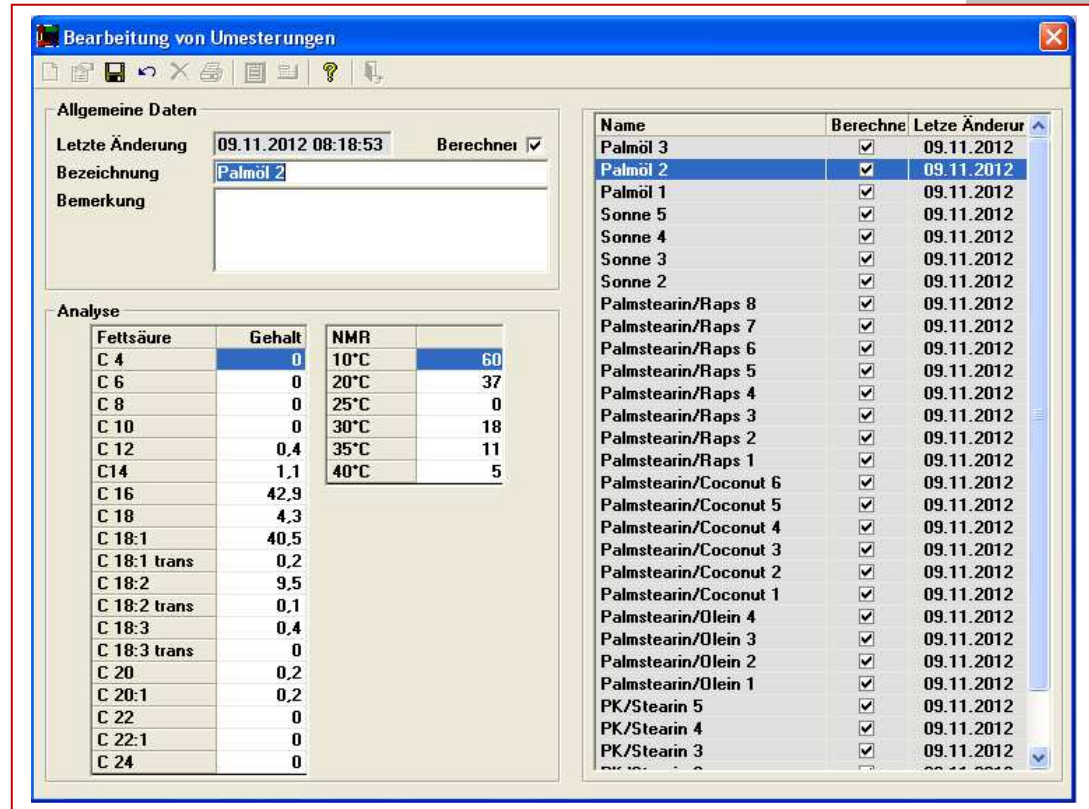

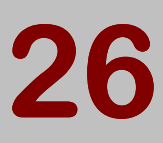

## Oil-Expert.net

## **OIL-EXPERT.NET IM DE TAIL - ANWEND UNGSBEI SPIEL**

Eine immer wiederkehrende Aufgabe für einen Fettchemiker ist die Entwicklung einer Rezeptur aus vorgegebenen Analysenparametern - in der Regel SFC-Werte und Fettsäuren -, mit der die gefundenen Analysen-Parameter realisiert werden können und die durch das vorhandene Rohstoff-Portfolio abgedeckt werden kann.

Um eine passende Rezeptur zu finden, sind unter Umständen sehr viele Laboranmischungen und Laboruntersuchungen notwendig. Bei Einsatz von *Oil-Expert.net* reduziert sich die erforderliche Zeit auf ein bis zwei Stunden – von der Analyse bis zur fertigen Spezifikation.

Der Zeitvorteil ergibt sich durch die konsequente Anwendung von Simulation und Optimierung. Der Entwicklungszyklus beginnt mit der Anlage eines neuen Projektes und der Eingabe der ermittelten Analysenwerte (siehe Ablaufschema auf der folgenden Seite).

Die einfachste und schnellste Lösung zum Auffinden einer passenden Rezeptur ist die Suchmaschine. Anhand der in der Datenbank gespeicherten Datensätze sind bereits vorhandene Rezepturen mit den Analysen Parametern der eingegebenen Rezeptur schnell gefunden.

Wird kein passender Eintrag in der Datenbank gefunden, können mit dem Simulationsmodus von *Oil-Expert.net* eine oder mehrere mögliche Rezepturen generiert werden. Hierzu werden genetische Algorithmen eingesetzt. Die eingesetzten Rohstoffe können vor der Simulation definiert werden.

Hat man eine Rezeptur gefunden, kann eine Preisoptimierung erfolgen. Hierzu können weitere Rohstoffe hinzugefügt werden, z.B. Flüssigöle, Palmfraktionen usw. Das Optimierungsmodul liefert als Ergebnis die Rezeptur mit dem niedrigsten Rohstoffpreis unter Einhaltung aller vorhandenen Spezifikationen.

Zum Schluss kann man die Spezifikationen erweitern, z.B. um Analysenparameter und Produktionsanweisungen.

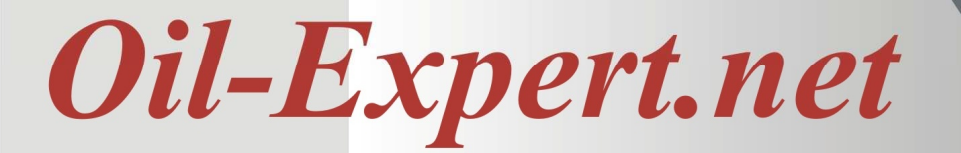

## **OIL-EXPERT.NET IM DE TAIL - ANWEND UNGSBEI SPIEL**

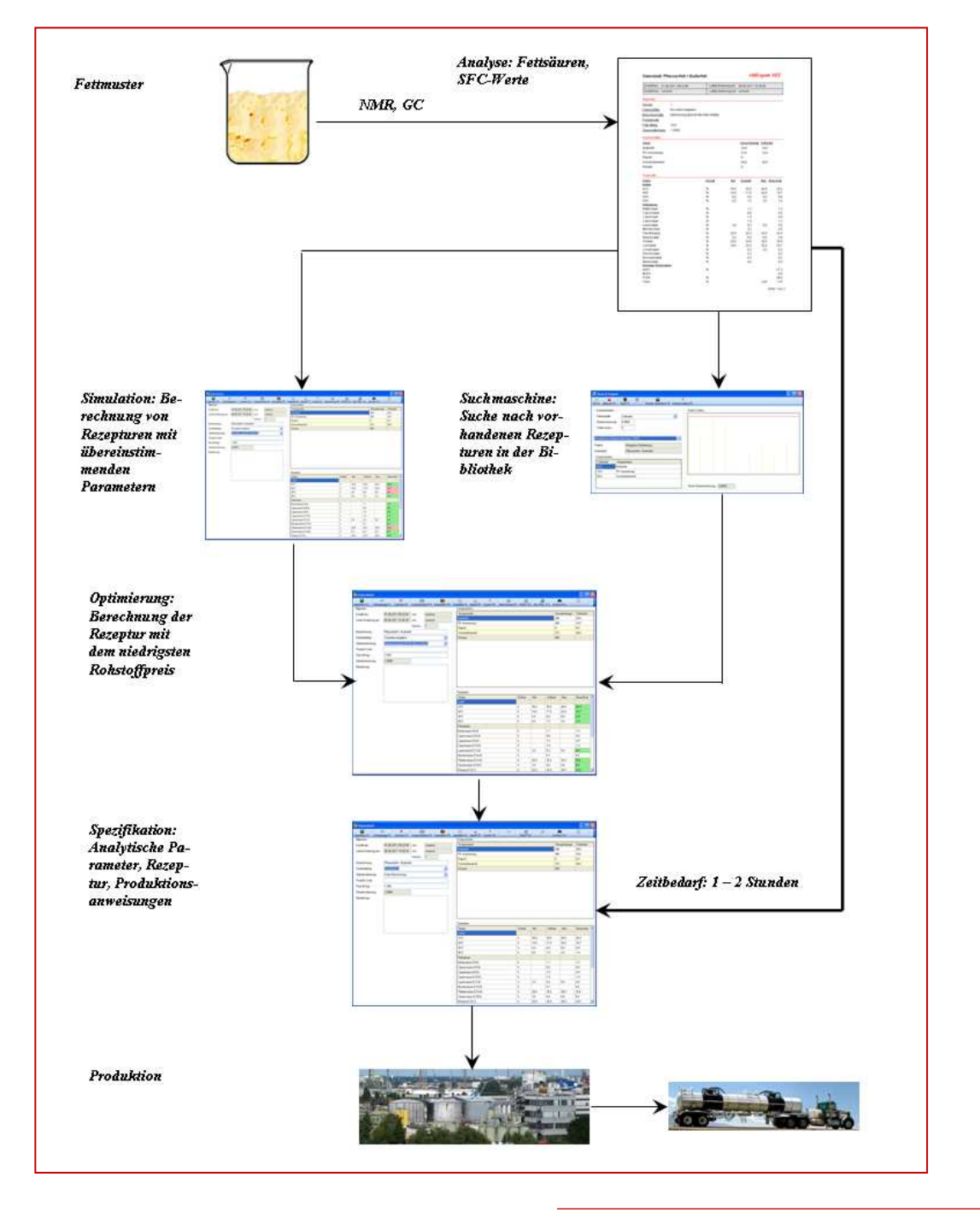

## **Vom Fettmuster zur Produktion**

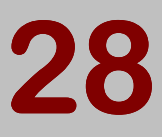

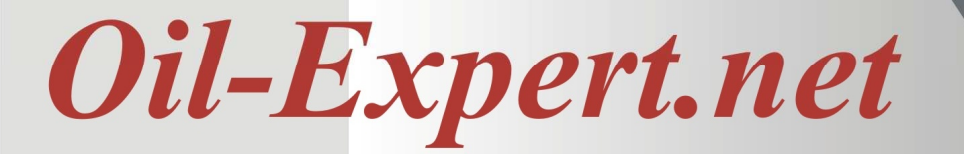

## **OIL-EXPERT.NET IM DE TAIL – MOD UL: DATENI MPORT/-EXPO RT**

*Oil-Expert.net* verfügt mit OE-connect über eine komfortable Schnittstelle zum Datenimport, zur Aktualisierung und zum Export.

Es können z.B. Rohstoffpreise auf Knopfdruck täglich aktualisiert werden. Das gleiche gilt für Produktspezifikationen. Außerdem importiert und aktualisiert OE-connect neue Komponenten, Rezepturen und Spezifikationen.

Schrittfolge:

- Auswahl eines Datenbankformats für den Import (z.B. Access, Excel, Oracle)
- Auswahl der Tabellen
- Auswahl der zu verknüpfenden Felder
- Auswahl eines Suchkriteriums (eindeutig, vorzugsweise Produkt-Codezahl)
- Ausführen Import, Aktualisierung, Export
- Template speichern

Das Importmodul kann Daten aus den unterschiedlichsten Datenbanken (Access, Excel, Oracle, SQL-Server usw.), aber auch aus Textdateien importieren bzw. aktualisieren und exportieren.

Die Einrichtung der Schnittstellen erfolgt kundenspezifisch zu einem Festpreis.

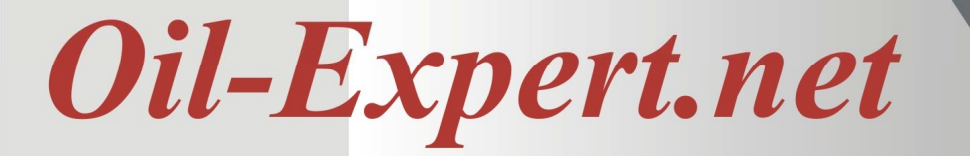

## **NUTZEN UND VORTEILE**

Die Investition in die Anschaffung von *Oil-Expert.net* rechnet sich, wenn der monatliche Nutzen höher ist, als die monatlichen Aufwendungen für den Einsatz des Programms. Der Umkehrschluss lautet: "*Oil-Expert.net* kostet jeden Monat Erfolg und Gewinn, in dem das Programm nicht eingesetzt wird!"

Der Nutzen von *Oil-Expert.net* ergibt sich durch

- a) durch Wettbewerbsvorteile und
- b) durch Kostensenkung.

## **Wettbewerbsvorteile**

*Oil-Expert.net* beschleunigt Prozesse im Labor. Damit kann man schneller und besser auf

- Entwicklungen am Rohstoffmarkt,
- Kundenanfragen und
- Ereignisse in der Produktion

reagieren.

Außerdem werden

- Analysen,
- Produktsimulationen und
- Ergebnisse aus Szenarien

schneller ermittelt oder sogar erst ermöglicht, was weitere Wettbewerbsvorteile ergibt.

## **Kostensenkung**

## *Oil-Expert.net* senkt

- Kosten für die Produktentwicklung
- die Laborkosten und
- die Kosten der Rohstoffbeschaffung.

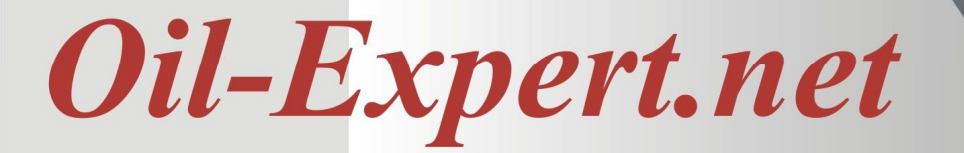

**ROHSTOF FK OSTEN-SEN K UNG D URC H OPTIMIERUNG D ER MISC HUNG**

*Oil-Expert.net* erlaubt schnell und einfach auf schwankende Rohstoffpreise zu reagieren, indem alternative Mischungen ermittelt und unter Berücksichtigung der Rohstoffpreise kalkuliert werden.

Die Kostenersparnis lässt sich anhand der individuellen Produktionsdaten und -kapazitäten leicht ausrechnen. Das nachfolgende Beispiel zeigt, dass sich *Oil-Expert.net* -Anschaffung innerhalb kurzer Zeit amortisiert.

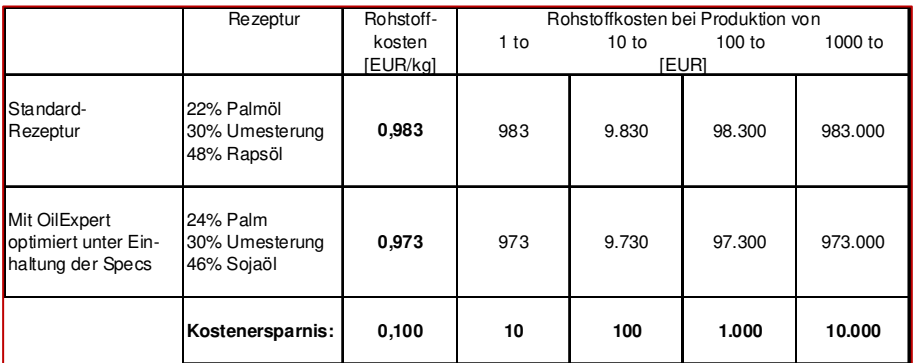

**Beispiel Pflanzenmargarine** 

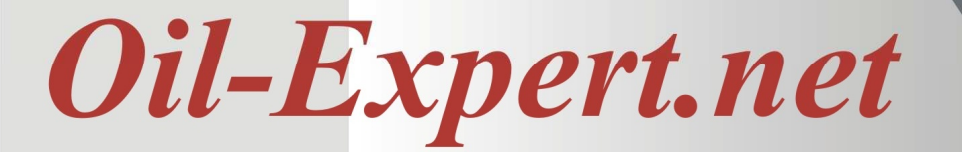

## **ENTWIC K LUNGSK OSTEN-EINSPARUNG D URC H SI MULATION**

Die Reduzierung der Versuchsreihen incl. Analysen schafft Raum für wichtigere Arbeiten, z.B. für hochwertige Analysen und professionelle Ergebnisdokumentation.

Im überlasteten Umfeld eines heutigen Labors gibt *Oil-Expert.net* dem Labor die Möglichkeit, dem Vertrieb und der Produktion neue und schnelle Unterstützungsangebote zu bieten.

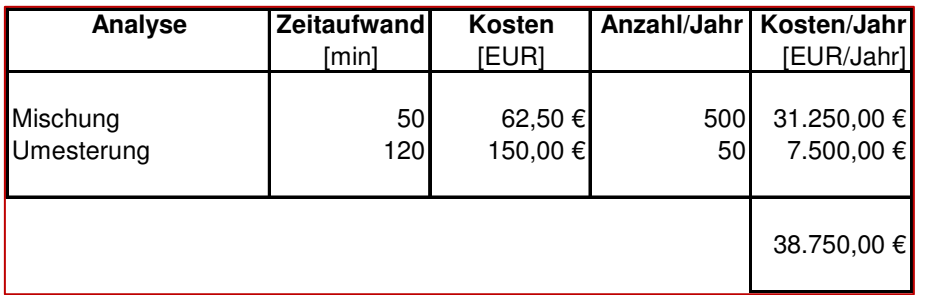

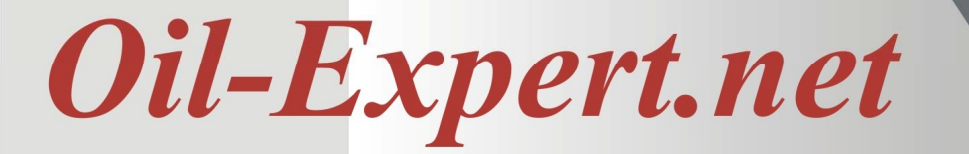

## **MINIMIERUNG VON ANA LYSEK OSTEN**

*Oil-Expert.net* erlaubt durch Simulation am Bildschirm auf lange Versuchsreihen zu verzichten, was die Anzahl der Analysen deutlich minimiert oder sogar auf die Analyse des Endresultats beschränkt.

Jährliche Kosteneinsparung bei einer Verringerung der Analysen um 2%, 3% oder 4% bei 75,00 € Laborkosten je Stunde

## Beiispiel:

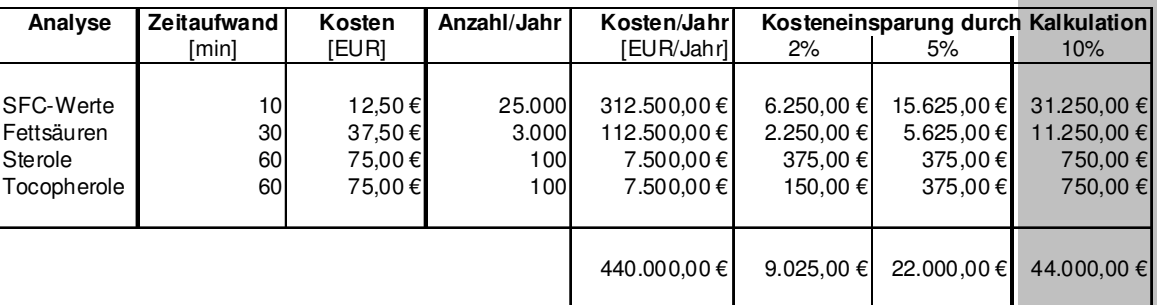

## **ANALYSE VON WETTBE WERBSPROD UK TEN**

Durch Analyse von Wettbewerbsmustern – in der Regel reichen SFC-Werte und Fettsäuren als Analysenwerte aus – kann *Oil-Expert.net* eine entsprechende Rezeptur automatisch berechnen, die in etwa die eingegebenen Analysenwerte widerspiegelt.

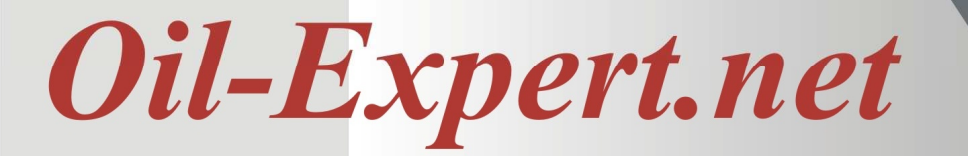

## **SYSTEM-ANF ORD ERUNG EN**

Um die Iterationen bei der Optimierung einigermaßen schnell ausführen zu können, empfehlen wir einen PC mit folgender Mindest-Ausstattung:

- 4.048 MB Hauptspeicher
- 21 Zoll Bildschirm (Auflösung 1920 x 1080)
- 2.000 MB freier Festplattenspeicher
- Betriebssystem: Windows 7, Windows 10

Aufgrund des umfangreichen Datenmaterials ist mindestens ein 21 Zoll Monitor mit der angegebenen Auflösung erforderlich, besser ein 24 Zoll Monitor. Auf einem kleineren Monitor sind manche Bildschirmfenster nicht vollständig darstellbar und müssen dann umständlich gescrollt werden.

## **INSTALLATION UND SCHULUNG**

Die Installation von *Oil-Expert.net* entspricht der von üblichen Standard-Programmen und erfordert keine speziellen Kenntnisse.

*Oil-Expert.net* ist modular aufgebaut.

- **Grundmodul** 
	- Stammdatenverwaltung
	- Workflowmanagement
	- **Projektverwaltung**
	- **Suchmaschine**
	- Rezepturverwaltung
	- **Usermanagement**
- Berechnung und Simulation von Fettmischungen
- **Preisoptimierung**
- Mischungs-Detektiv
- Berechnung von Umesterungen

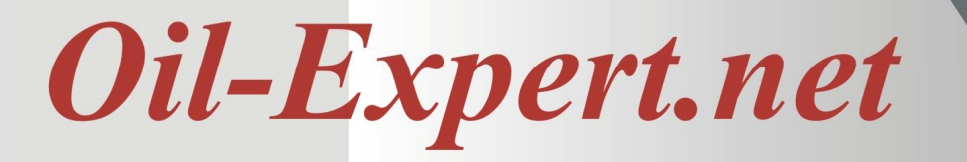

## **Schulung**

Um die Vorteile von *Oil-Expert.net* schnell nutzen zu können, empfehlen wir ein viertägiges Schulungs-Seminar, das auf Wunsch vor Ort durchgeführt wird. In diesem Fall übernimmt comicon gerne auch die Programminstallation. Alternativ kann die Einweisung auch bei comcion in Hamburg erfolgen.

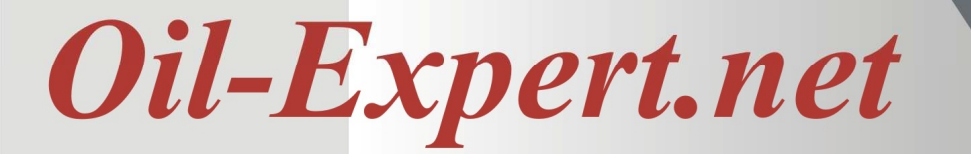

## **AMORTISATION**

#### **Amortisation**

Die Amortisation tritt ein, wenn der monatliche Nutzen ca. 1.200,00 € übersteigt (Kostensenkungen + Nutzenoptimierung). Diese Werte basieren auf einer Leasing-Finanzierung. Nach Ablauf der Leasinglaufzeit liegen die Amortisationswerte naturgemäß extrem niedriger.

#### **Leasing**

Gemeinsam mit unserem Finanzpartner ist Leasing möglich. Die üblichen Bedingungen für Leasinggeschäfte müssen erfüllt sein.

## **SONSTIGES**

#### **Wartung / Lizenzen**

Für *Oil-Expert.net* wird eine Lizenz auf Dauer erworben und gewährt. Weitere regelmäßige Lizenzgebühren fallen nicht an.

Wartungskosten werden nur berechnet, wenn konkrete Maßnahmen anfallen. Ein Servicevertrag wird von comicon nicht gefordert, kann aber abgeschlossen werden

Davon nicht betroffen sind Vereinbarungen mit den Herstellern benötigter Programme, z.B. Datenbank, Programmierumgebung oder andere Standardprogramme wie Word oder Excel.

## **Updates**

Die Software erfordert keine regelmäßigen Updates vor, sie werden aber angeboten.

## **Einbindung in andere Programme oder Systeme**

*Oil-Expert.net* kann auf Wunsch in komplexe Systeme eingebunden werden, z.B. ERP-Systeme, Production Scheduling, LIMS.

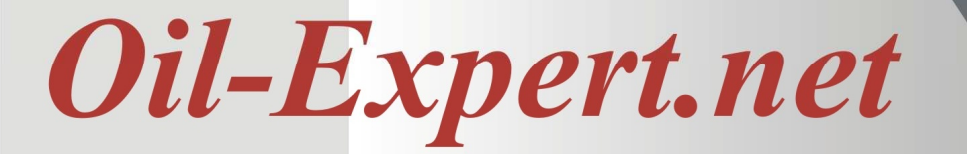

## **KONTAKT**

Wir freuen uns, Ihnen weitere Informationen zur Verfügung zu stellen. Bitte kontaktieren Sie uns.

Dr. Cullmann Consulting | Haakestr. 50 | 21075 Hamburg/Germany Phone +49(0)40 703 8569 12 | Fax +49(0)40 703 8569 19 info@oil-expert.net | www.oil-expert.net

Deutsche Gesellschaft für Fettwissenschaft e.V. | Varrentrappstraße 40-42 | 60486 Frankfurt am Main/Germany Phone +49(0)69 7917 529 | Fax +49(0)69 7917 584 info@dgfett.de | www.dgfett.de/oil-expert

LAIX Technologies UG | Am Fasanenhang 5 | 52379 Langerwehe/Germany Phone +49(0)2409 48798 07 | Fax +49(0)2409 48798 08 info@laix-tech.de | www.laix-tech.de/oil-expert.php

## **Demo Version**

Ab jetzt ist eine Demo Version mit voller Funktionalität erhältlich. Die Demo Version hat eine Laufzeit von sechs Monaten, die bei Bedarf verlängert werden kann. Bei Interesse wenden Sie sich bitte an eine der oben genannten Kontakte.

**Änderungen in Design und Lieferumfang sowie die technische Weiterentwicklung bleiben vorbehalten. © Dr. Cullmann Consulting**

## Oil-Expert.net

## **ANLAGE: GENETISC HE ALGOR ITHMEN**

Genetische Algorithmen werden eingesetzt, wenn ein mathematisches Problem analytisch, z.B. durch 'Linear-Programming' nicht oder nur schwer lösbar ist. Genetische Algorithmen verändern und kombinieren ,Lösungsvorschläge' solange, bis einer dieser Vorschläge den gestellten Anforderungen entspricht.

Die Grundidee genetischer Algorithmen ist, eine Anzahl Lösungskandidaten (Individuen) zufällig zu erzeugen und diejenigen auszuwählen, die einem bestimmten Gütekriterium am besten entsprechen. Deren Eigenschaften (Parameterwerte) werden dann leicht verändert und miteinander kombiniert, um neue Lösungskandidaten (eine neue Generation) zu erzeugen. Diese Technik eignet sich vor allem für Fälle, bei denen man keine Ahnung hat, wo das globale Optimum liegen könnte.

Bei comicon werden genetische Algorithmen ebenfalls bei mehreren Programmen eingesetzt:

*Oil-Expert.net* Optimierung von Fettmischungen mit nicht linearen Parametern.

Rückrechnung von Analysewerten auf Fettmischungen mit sehr vielen Parametern, teilweise auch nicht linear.

• **Peak-O-Mat** (Wird jetzt von LAIX Technologies vertrieben)

Peakindizierung von Gaschromatogrammen mit automatischer Kompensation der Säulenalterung. Hier ist kein bekannter mathematischer Algorithmus einsetzbar.

## • **cPlan - Produktionsplanung/Maschinenbelegung**

Diverse genetische Algorithmen zur Ermittlung von Parametern und Abhängigkeiten.

Zur Verdeutlichung ein Beispiel aus der Praxis mit *Oil-Expert.net***:**

Bei der Rückrechnung von Analysenwerten auf die Fettmischung, z.B. ermittelt aus einem Konkurrenzprodukt, ist es wichtig, so viele Analysenwerte wie möglich einzugeben, da das die Anzahl der möglichen Fettmischungen eingrenzt.

## **Generation**

Eine Generation besteht aus Populationen oder Individuen. Im Beispiel sind 30 Generationen zugelassen, die aus jeweils 50 Populationen bestehen.

## **Population**

Hier sind die Populationen oder Individuen die Fettrezepturen und auf fünf Komponenten beschränkt.

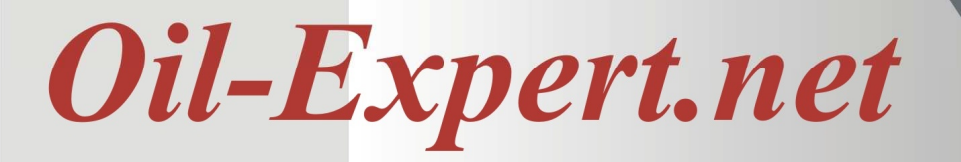

## **Anzahl Komponenten**

Maximale Anzahl von Komponenten in einer Population (Rezeptur)

#### **Schwellwert**

Max. Anzahl von Komponenten in einer Population (Rezeptur). Mit dem Schwellwert kann der minimale Anteil einer Komponente begrenzt werden. Im Beispiel ist der Wert auf 2% eingestellt. Alle Anteile unter 2% einer Komponente werden wieder gelöscht, und die Anteile der übrigen Komponenten im entsprechenden Verhältnis zu 100% ergänzt.

## **Iterationen**

Anzahl der Änderungszyklen für jede Population. Hier werden die Rezepturen in kleinen Schritten statistisch verändert und die Übereinstimmung berechnet. Die Rezeptur mit der besten Übereinstimmung wird gespeichert.

## **Übereinstimmung**

Auch Fitness genannt. Die Übereinstimmung ist die Summe der kleinsten Fehlerquadrate von berechneten und gemessenen Analysenwerte. Im Beispiel ist der Wert auf 95% oder 0,95 eingestellt. Der Algorithmus hat schon in der 1. Generation nach Abarbeitung von 31 Populationen einen Wert von 0,9899 erreicht.

## **Treffer**

Gibt die Anzahl der gefundenen Rezepturen an, die zur Weiterverarbeitung übernommen werden sollen. Im Beispiel werden maximal drei Treffer übernommen und zwar die mit der besten Übereinstimmung. Unter Umständen gibt es nämlich sehr viele Möglichkeiten eine Fettmischung mit vorgegebenen Parametern zu realisieren.

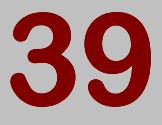

# Oil-Expert.net

Nachfolgend eine kurze Ablaufbeschreibung eines genetischen Algorithmus:

- 1. Erzeugen der Startpopulation für die erste Generation. Hierbei werden 50 Rezepturen statistisch erzeugt. Es können nicht nur die Anzahl der Komponenten eingegrenzt werden, sondern auch die Komponenten selber, um unnötige Rechenzeit zu sparen (z.B. Rohstoffe, die in der Praxis kaum vorkommen wie Traubenkernöl oder Palmkernstearin).
- 2. Berechnung der Übereinstimmung für jede Population (Rezeptur). Bei diesem Schritt werden die Rezepturen gleichzeitig statistisch verändert (100 Iterationen).
- 3. Selektion der 10 besten Rezepturen mit der besten Übereinstimmung. Die anderen 40 Rezepturen "sterben".
- 4. Erzeugen der Population für die nächste Generation. Hier werden die 10 selektierten Populationen übernommen. 40 neue Rezepturen werden statistisch erzeugt.
- 5. Weiter mit Schritt 2, bis 30 Generationen erzeugt wurden. Bei Bedarf kann der Algorithmus jederzeit abgebrochen werden, z.B. nach Erreichen einer ausreichend guten Fitness.

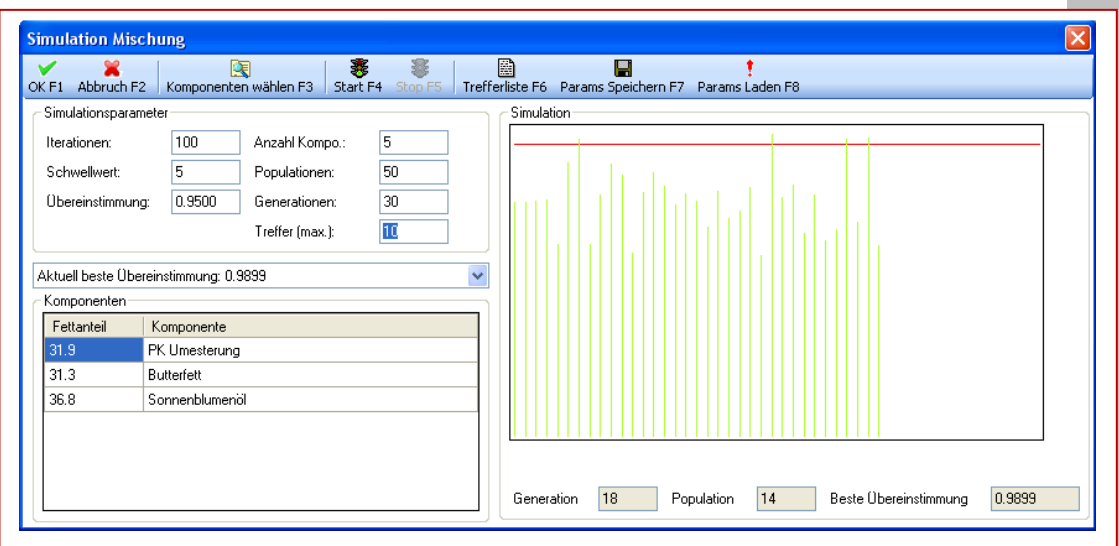